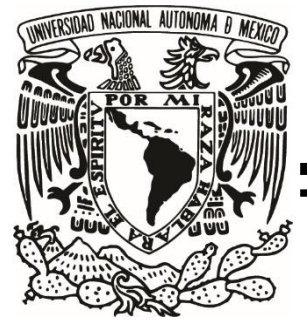

# **UNIVERSIDAD NACIONAL AUTÓNOMA DE MÉXICO**

 **FACULTAD DE ESTUDIOS SUPERIORES ZARAGOZA CARRERA DE BIOLOGIA LABORATORIO DE APLICACIONES COMPUTACIONALES**

# **APLICACIONES EN ECOLOGÍA DE LAS CADENAS DE MARKOV EN TIEMPO DISCRETO**

# **T E S I S**

**QUE PARA OBTENER EL TÍTULO DE**

# **B I Ó L O G O**

# **P R E S E N T A**

**ERICK DE JESÚS CASTELLANOS JUÁREZ**

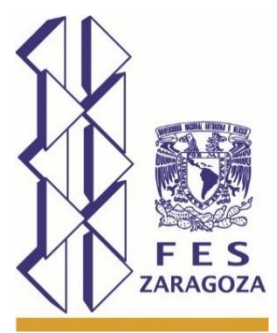

**DIRECTOR DE TESIS: M. EN C. ARMANDO CERVANTES SANDOVAL**

**PAPIME PE215519**

**Ciudad de México, Mayo 2021**

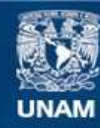

Universidad Nacional Autónoma de México

**UNAM – Dirección General de Bibliotecas Tesis Digitales Restricciones de uso**

### **DERECHOS RESERVADOS © PROHIBIDA SU REPRODUCCIÓN TOTAL O PARCIAL**

Todo el material contenido en esta tesis esta protegido por la Ley Federal del Derecho de Autor (LFDA) de los Estados Unidos Mexicanos (México).

**Biblioteca Central** 

Dirección General de Bibliotecas de la UNAM

El uso de imágenes, fragmentos de videos, y demás material que sea objeto de protección de los derechos de autor, será exclusivamente para fines educativos e informativos y deberá citar la fuente donde la obtuvo mencionando el autor o autores. Cualquier uso distinto como el lucro, reproducción, edición o modificación, será perseguido y sancionado por el respectivo titular de los Derechos de Autor.

#### **AGRADECIMIENTOS**

A mi madre, que día a día me demostró que el que persevera alcanza. Que estuvo ahí cada instante, desde mis primeros pasos hasta la actualidad, para regañarme cuando era necesario, pero también para ayudarme a secar mis lágrimas y mantener la frente en alto. Gracias por todo, eres el pilar de la familia y mi principal soporte emocional. Por siempre, gracias.

A mi padre, que dondequiera que esté, siempre es una fuente de fuerza y motivación personal. Que me enseñó que hay que sonreír cuando nos sea posible, que todo es más positivo de lo que parece y que es nuestra voluntad la que modifica al mundo. ¡Vamos por más!

A mi hermano, mi compañero de vida, quien me apoya desde que tengo memoria y que es para mí, un gran ejemplo de superación y constancia.

A mis grandes amigos, Luis, Alexis, Manuel, Daniel, Orlando, Cristofer, Poppy, Ruperto, Polly y Flaca, cuya confianza depositada en mí me llevó a superar mis límites y afrontar cualquier dificultad sin importar lo que venga. ¡Siempre mejor!

A mi alma máter, que me proporcionó, hasta ahora, la mejor experiencia de mi vida, tanto las personas que me permitió conocer, como las salidas a campo y las increíbles anécdotas adquiridas. Por el enorme conocimiento aportado y por contar con un campus que se hizo mi segundo hogar.

A Vanessa Soto, quien me impulsó a apuntar más alto y explotar mi potencial. Que me acompañó durante los momentos más difíciles y con quien compartí miles de sonrisas. Me ayudaste a crecer académica y personalmente.

A mis amigos de Universidad: Edgar, Iván, Pedro, Moisés Muñoz, Víctor, Ramiro, Paulina, Mirza, Alan, Irving, Aldo, David, Paco, Gerardo, Juan, Moisés Paredes, Vanessa Hernández, sin cuya presencia la carrera hubiera sido nada, gracias por tantas sonrisas y experiencias inolvidables.

A la doctora Patricia Rivera y el doctor Antonio Valencia cuyos aportes fueron significativos para el desarrollo de este trabajo y para mi crecimiento académico.

Al profesor Armando, por siempre buscar lo mejor para mi crecimiento y progreso personal, por tanto tiempo invertido y tanta confianza. Me voy con sus consejos e historias que, estoy seguro, me servirán en un futuro. Es usted una figura académica a la que aspiro llegar a ser.

### **CONTENIDO**

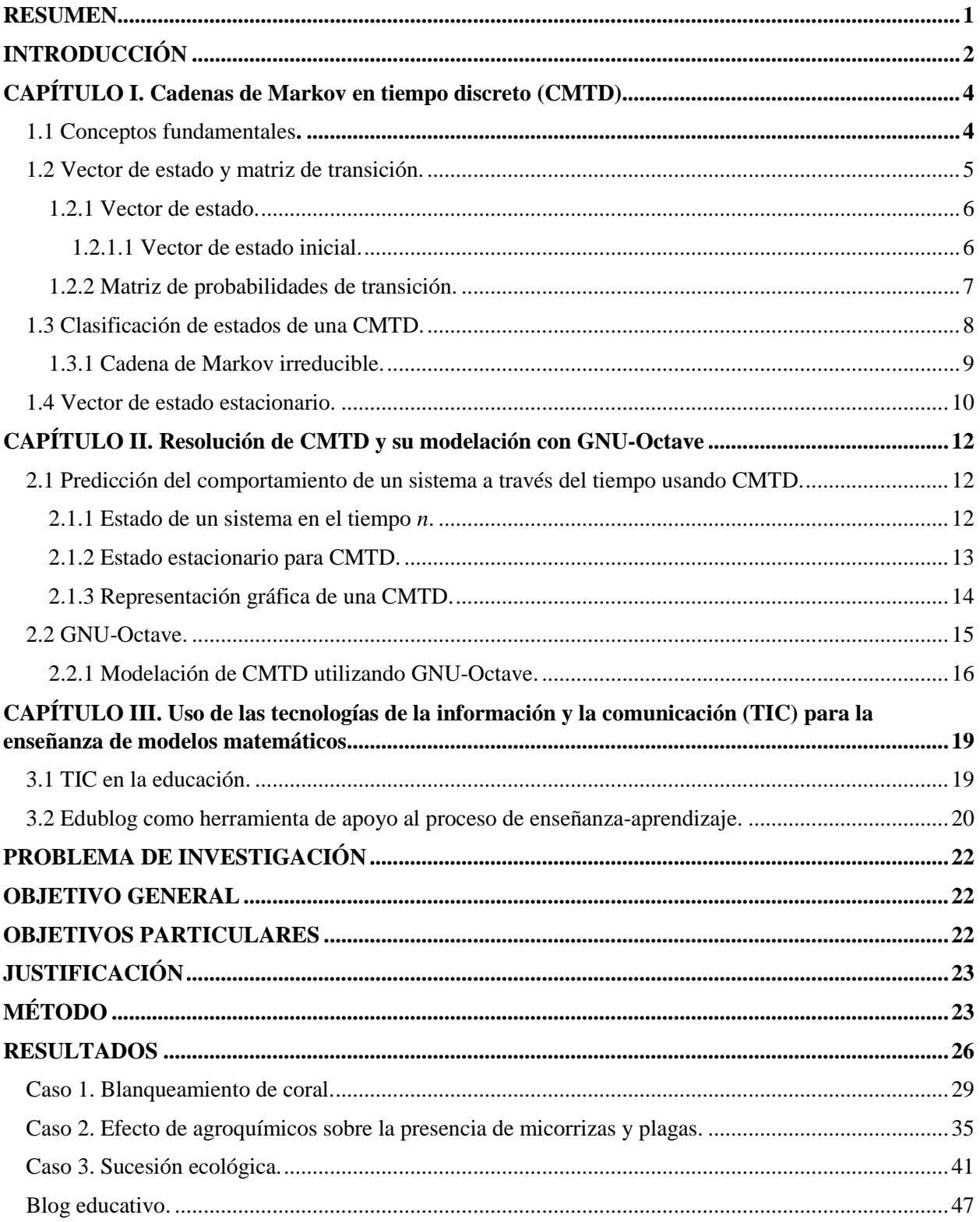

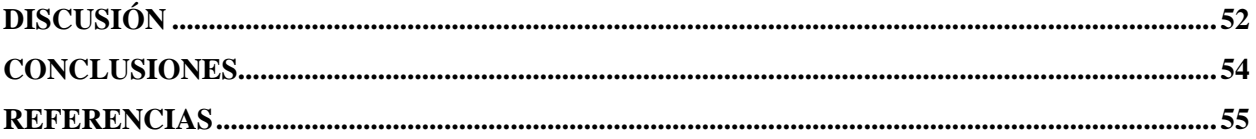

# **ÍNDICE DE FIGURAS**

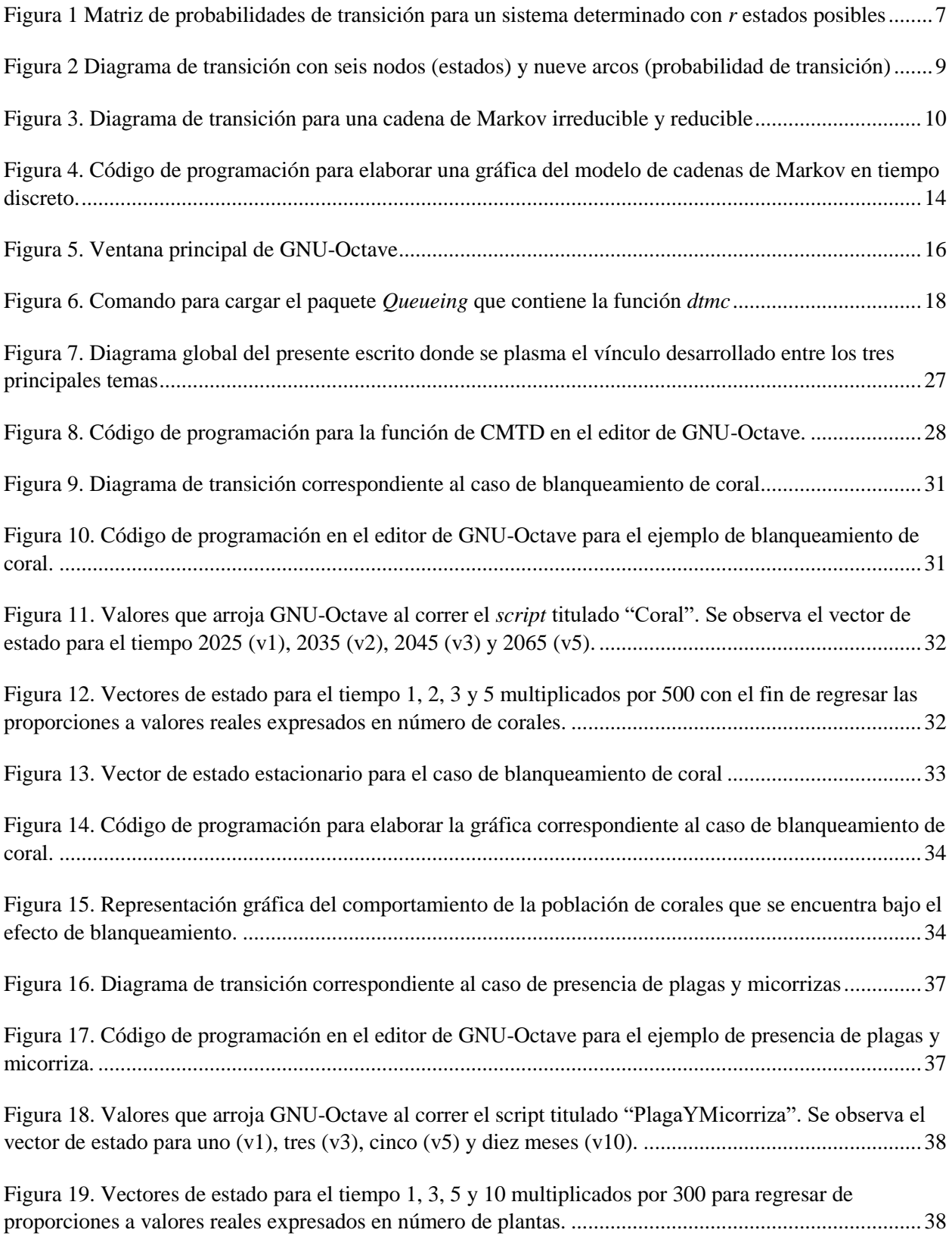

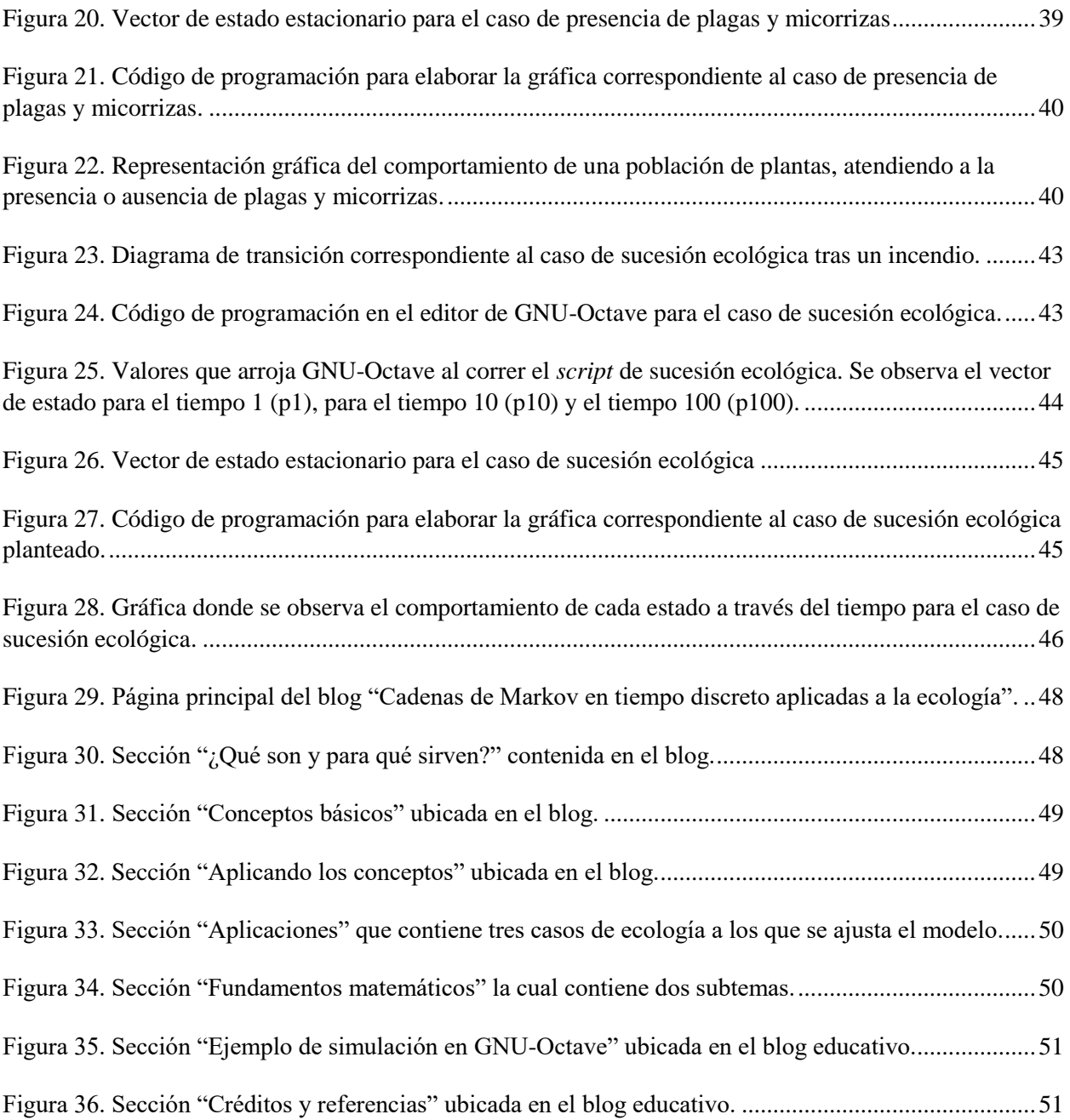

# **ÍNDICE DE TABLAS**

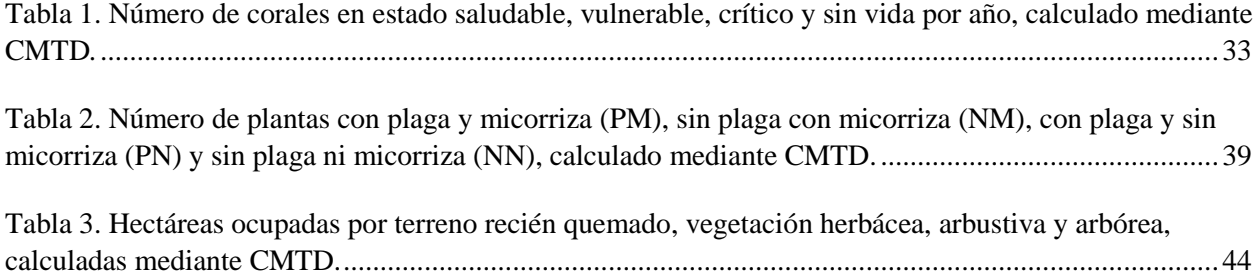

### **RESUMEN**

<span id="page-8-0"></span>Las cadenas de Markov en tiempo discreto (CMTD) son una herramienta de modelación matemática con amplia relevancia en las ciencias biológicas ya que permiten modelar los fenómenos naturales de forma precisa. En particular, para la ecología cuenta con una gran gama de aplicaciones, las cuales ofrecen información relevante acerca del comportamiento de los sistemas biológicos que se analizan, enfocándose en el conjunto de condiciones en las que se pueden encontrar. A pesar de ello, en pocos documentos se describe a detalle el procedimiento para resolver e interpretar los resultados de las CMTD aplicadas a la ecología, además de que no es tan difundido a nivel licenciatura.

En la ecología las CMTD se han utilizado para estudiar la dinámica de sequías, cobertura y uso de suelo, sucesión ecológica, distribución y crecimiento de poblaciones, secuencias de cortejo y cópula, dinámica del transporte de polen, dispersión de enfermedades, restauración ecológica, patrones florales, dinámica de vegetación, entre otros. Los cuales pueden ser de gran utilidad para proponer planes de manejo de ecosistemas y/o especies.

El presente escrito aborda a profundidad el vínculo entre la ecología, la programación y las matemáticas con el fin de presentar de una forma sencilla el procedimiento que conlleva la aplicación de las CMTD. Adicionalmente y como medio de difusión se diseñó, elaboró y desarrolló un blog educativo referente a las CMTD con la finalidad de captar la atención del público interesado en utilizar esta herramienta de modelación y vincularlos a este documento. Por lo que fue necesario consultar libros, artículos y publicaciones que explican los fundamentos matemáticos de las CMTD, su programación e interpretación de resultados.

Se desarrollaron tres aplicaciones en ecología: *i)* blanqueamiento de una población de coral, *ii)* presencia de micorriza y plaga tras haber administrado agroquímicos y *iii)* sucesión ecológica secundaria. Cabe resaltar que las dos primeras son aplicaciones para las cuales no se encontraron trabajos similares, mientras que la tercera es una aplicación común. Dentro de cada una de estas aplicaciones se incluyen las rutinas de cálculo e interpretación de resultados. Por último, se añadieron capturas de pantalla de la versión final del blog educativo.

Se realizó el análisis y síntesis de la información necesaria para poder plantear, aplicar e interpretar cadenas de Markov en tiempo discreto. Mientras que el blog educativo representa una opción eficaz para difundir esta información y familiarizar al lector con el modelo, además de enlazar al presente escrito, facilitando el proceso de enseñanza-aprendizaje de CMTD, particularmente para aplicaciones en la rama de la ecología.

## **INTRODUCCIÓN**

<span id="page-9-0"></span>La implementación de las matemáticas es crucial para el avance en la investigación de las ciencias naturales, sociales y de la salud, al permitir abstraer, modelar y simular fenómenos de forma precisa con el propósito de mejorar la calidad de vida del ser humano. Es gracias a las matemáticas que la economía mundial existe, son vitales para el diseño de equipo médico y creación de vacunas, para la construcción de ciudades, planeación de servicios públicos, distribución de recursos, además de ser esenciales para la administración de cualquier gobierno, entre otra infinidad de aplicaciones. En palabras de Roger Bacon: "*Las matemáticas son la puerta y llave de la ciencia".* Incluso durante la pandemia ocasionada por el COVID-19 las matemáticas juegan un papel clave para hacerle frente a la problemática global a través del desarrollo de modelos matemáticos que previenen catastróficas consecuencias.

Los modelos matemáticos son abstracciones que permiten analizar, describir, explicar y simular fenómenos en términos matemáticos (de Torres*.*, 2015). En particular, los modelos matemáticos pueden ser dinámicos o estáticos: dinámicos cuando el sistema a estudiar cambia a lo largo del tiempo, por ejemplo, los modelos de crecimiento poblacional; o estáticos, en los casos donde el comportamiento del sistema no depende del tiempo (Confalone, 2008), como la fórmula del volumen de un lago. De acuerdo con Urquía y Martín (2013), un modelo dinámico es discreto cuando el dominio temporal toma valores dentro del conjunto de números naturales, como el crecimiento poblacional de una especie, en contraste con un modelo dinámico continuo cuyo dominio temporal puede tomar valores dentro del conjunto de los números reales o un intervalo de él, como la cantidad de carbono 14 para el cálculo de la edad de los fósiles. Atendiendo al tipo de resultados se distinguen a los modelos determinísticos y estocásticos: determinísticos si conocidos los datos iniciales el resultado es totalmente predecible, es decir, a cada conjunto de datos de entrada le corresponde invariablemente un único valor de salida; mientras que para los modelos estocásticos se pueden obtener diversos resultados procedentes de datos iniciales idénticos porque están sometidos a las leyes aleatorias y consideran probabilidades de sucesos como parte integral del modelo (González, 2003).

En la ecología, los modelos estocásticos son los más convenientes, puesto que los fenómenos naturales son tan variables que es difícil crear modelos que permitan realizar predicciones precisas (Caballero y Barrera, 2004). Un ejemplo de modelo estocástico en tiempo discreto de amplia relevancia para la ecología y en general para las ciencias, son las cadenas de Markov, ya que en muchas ocasiones lo que interesa conocer es el comportamiento que tendrá un determinado sistema a largo plazo, partiendo del supuesto que los sucesos subsecuentes únicamente son dependientes del estado actual del sistema en cuestión y no del pasado que le precede.

Las cadenas de Markov pueden ser de dos tipos según el conjunto de números que considera para el tiempo:

- 1. Discretas; el tiempo y el espacio están conformados por valores contenidos en el conjunto de números naturales (0, 1, 2, 3…).
- 2. Continuas; el tiempo y el espacio están dados por valores pertenecientes al conjunto de números racionales  $\left(\frac{1}{2}\right)$  $\frac{1}{2}$ ,  $\frac{1}{3}$  $\frac{1}{3}, \frac{1}{4}$  $\frac{1}{4}$ ,  $\frac{1}{5}$  $\frac{1}{5}...$ ).

Esta diferencia, aunque aparenta ser sencilla de comprender, conlleva un aumento en la complejidad de la resolución del modelo, como menciona Tamir (1998, p. 133): los modelos discretos usualmente son más sencillos para análisis numéricos en contraste con los modelos continuos y las cadenas de Markov son un claro ejemplo. Es por esta razón que se abordan las cadenas de Markov en tiempo discreto, como primer paso hacia el aprendizaje y comprensión de esta herramienta de modelación.

Para cumplir con esta meta, fue necesaria la consulta de bibliografía y textos especializados en el planteamiento, simulación e interpretación de los resultados que arrojan las CMTD, lo que hizo posible condensar los conceptos e ideas clave para el aprendizaje de CMTD y traducirlos a un lenguaje menos complejo.

A pesar de la inmensa cantidad de aplicaciones que tiene esta herramienta de modelación en la actualidad, es poco conocida a nivel licenciatura lo que sesga el alcance que pueden tener las investigaciones que se producen cada ciclo escolar. Por lo que se analizará el fundamento teórico de las cadenas de Markov en tiempo discreto aplicadas a la ecología y su resolución mediante GNU-Octave, un software de uso libre, con la finalidad de facilitar el aprendizaje de la aplicación de esta herramienta de modelación. Teniendo como valor agregado el desarrollo de un blog educativo enfocado al tema.

El primer capítulo de este documento abarca los fundamentos matemáticos y las bases que sustentan el modelo, así como las propiedades que lo caracterizan. Además, presenta las entidades elementales para su resolución.

En el segundo capítulo, se aborda la información necesaria para la resolución e interpretación, así como la descripción de GNU-Octave que es el software de uso libre seleccionado para ejemplificar las aplicaciones.

Finalmente, en el tercer capítulo se presentan las ventajas y características que hacen al blog, un medio eficiente para compartir el contenido de este trabajo. Describiendo la importancia de dar un enfoque de enseñanza-aprendizaje a una herramienta TIC (Tecnologías de la Información y Comunicación) tan popular.

## **CAPÍTULO I Cadenas de Markov en tiempo discreto (CMTD)**

#### <span id="page-11-1"></span><span id="page-11-0"></span>**1.1 Conceptos fundamentales.**

l

Los procesos de Markov fueron propuestos por el ruso Andrey Andreyevich Markov en 1906, se definen como sucesiones de variables aleatorias<sup>1</sup> que toman valores en un conjunto finito de estados llamado E, donde E={E<sub>1</sub>, E<sub>2</sub>, E<sub>3</sub>, ..., E<sub>r</sub>} siendo *r*  $\geq$  2. El estado de un sistema se ve determinado por las variables de estado que se definen como las variables cuantitativas y/o cualitativas que influyen en la decisión entre un estado y otro, además, describen los procesos que tienen lugar en el interior del sistema (Pérez y Escobar, 2011; Zaballa, 2017, p. 60).

Esta herramienta de modelación tiene aplicaciones en política (Vásquez, 2016; Hierro y Guijarro, 2006; Buzai, 2001), medicina (Ocaña, 2009; Albornoz *et al.*, 2006), economía (Viñamagua, 2017; Hernández y Venegas, 2012; Barceló *et al.,* 2010), entre otras. En biología y ecología, se ha utilizado para estudiar la dinámica de sequías para un sitio en particular (Yeh y Hsu, 2019), la transmisión del dengue (Delgado y Marrero, 2018), frecuencia alélica para un locus determinado (García, 2018), cobertura y uso de suelo (Reyes y de la Cruz, 2017; Palomeque *et al.*, 2017; Peña, 2007), velocidad y dirección del viento (Gongadze, 2016), concentración bacteriana en un río (Zambrano, 2015), la producción de plantas *in vitro* (Sánchez *et al.*, 2015) , dinámica de macromoléculas (Da *et al.*, 2014), sucesión ecológica (Kribeche, 2014; Korotkov *et al.*, 2001), desarrollo de metástasis (Newton *et al.*, 2012), evolución de poblaciones del virus de la influenza (Thi, 2011), las secuencias de cortejo y cópula para *C. apicicornis* (Muñoz, 2011), dinámica del transporte de polen por murciélagos (Perlaza, 2010), distribución de *Psidium guajava* (Cabrera, 2010), dinámica para enfermedades de vida silvestre (Zipkin *et al.*, 2010), la dinámica de una flota atunera en el Océano Pacífico Oriental (Solana *et al.*, 2009), restauración ecológica (Tucker y Anand, 2004), variación filogenética en mamíferos (Hwang y Green, 2004), efecto de botes turísticos sobre una población de delfines (Lusseau, 2003), patrones florales de una especie de bromelias (Pico y Chaparo, 2003), dinámica de vegetación (Balzter, 2000), dinámica de tipos de parches en selvas tropicales (Álvarez y García, 1992), el comportamiento sexual de la Avoceta (Pueyo, 1988), entre otros. Todas estas aplicaciones demuestran la gran y diversa utilidad que tiene esta herramienta de modelación para la ecología y la biología, al permitir modelar fenómenos naturales de forma precisa con la finalidad de predecir las condiciones del sistema al

<sup>1</sup> Variable aleatoria: Variables cuyos valores corresponden a resultados relacionados con una probabilidad (Quintana, 1996)

permanecer en las mismas condiciones actuales. Además, justifica la importancia de incluir a las CMTD como una herramienta básica del biólogo investigador.

Un proceso de Markov con más de un estado se define como cadena de Markov (Prada, 2013). Las cadenas de Markov en tiempo discreto (CMTD), son sucesiones de estados donde las condiciones actuales determinan el futuro del sistema, sin importar la historia que le precede. Constituyen una herramienta de modelación estocástica cuya interpretación permite predecir el comportamiento de un sistema en el tiempo, y se emplean para modelar fenómenos en los cuales la evolución del sistema en el tiempo o en el espacio depende del estado actual sin afectar las probabilidades de pasar a otro, con la condición de que *t* ∈ ℕ, (Bai, *et al.*, 2016, p.1; Prada, 2013; Ortega, 2011), es decir, cumple la propiedad markoviana<sup>2</sup> de memoria "limitada" ya que no se toma en cuenta el pasado del sistema (Vargas, 2014; Yazlle, 2008) y es matemáticamente expresada de la siguiente forma:

$$
p(X_{n+1} = j \mid X_0 = i_0, X_1 = i_1, ..., X_n = i_n) = p(X_{n+1} = j \mid X_n = i_n) \forall n \in \mathbb{N}
$$

Esta expresión matemática se resume en el siguiente enunciado: La probabilidad de que en un futuro el sistema pertenezca al estado *j* dado que en el presente pertenece al estado *i* es igual a la probabilidad de que en un futuro el sistema pertenezca al mismo estado *j* dado que a lo largo de toda su historia haya pertenecido a determinados estados. Por lo que las condiciones actuales imperan a la hora de predecir el futuro del sistema.

#### <span id="page-12-0"></span>**1.2 Vector de estado y matriz de transición.**

l

Para hallar la solución de una CMTD se requieren dos entidades fundamentales: el **vector de estado inicial** y **la matriz de transición**. En primera instancia se describirá al vector de estado (*v*) o vector de probabilidades, que se refiere a todos los probables vectores de estado que puede presentar el sistema en un tiempo *n* determinado. Posteriormente se definirá lo que es un vector de estado inicial (*v*0) y sus características. Finalmente, se describirá la matriz de transición (*M*) con sus respectivas propiedades.

<sup>2</sup> Propiedad markoviana: La probabilidad del siguiente suceso depende solamente del suceso inmediato anterior (Bañuelos, 2013).

#### <span id="page-13-0"></span>**1.2.1 Vector de estado.**

También llamado "vector de probabilidad" describe las condiciones en las que se encuentra el sistema y permite calcular la probabilidad o proporción de cambio del sistema para dos o más sucesos posteriores. Además, hace posible encontrar las probabilidades estacionarias del modelo para determinar en qué estado se puede encontrar el sistema en largos periodos de tiempo (Ossa, 2013, p. 562).

A partir de esta entidad se obtiene la probabilidad de que el sistema se encuentre en el estado *i* en el instante *n*. Se dice que el sistema está en el estado *i* si  $X_n \in E_i$   $\therefore$   $X_n = i$  por lo que  $p(X_n \in E_i) = p(X_n = i)$ . Es decir, que los valores contenidos dentro del vector conforman un conjunto de números que encaja con las características particulares de cada estado.

El vector de estado es un vector de probabilidades que se presenta de la siguiente manera:

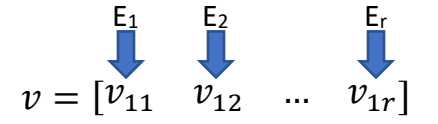

Donde *v* representa al vector de estado mientras que cada uno de los elementos contenidos dentro del vector representa la probabilidad de que el sistema se encuentre en el estado En, cumpliendo la siguiente condición:  $0 \le v_{1j} \le 1$ ,  $\forall j = 2, 3, ..., r$ . Además de que se verifica la siguiente sumatoria debido a que cada estado  $(v_{1j})$ forma parte del conjunto de estados.

$$
\sum_{j=1}^r v_{1j}=1
$$

#### <span id="page-13-1"></span>**1.2.1.1 Vector de estado inicial.**

Para obtener el vector de estado desde el tiempo uno hasta el tiempo *n*, es necesario contar con un vector de estado inicial (*v0*). Que define las condiciones actuales del sistema, es decir, de aquellas que dependerán a futuro. Puede estar dado en probabilidades, proporciones o inclusive número de individuos.

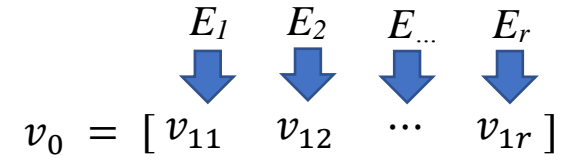

En este vector inicial, *v11* corresponde a la probabilidad o proporción del sistema que se encuentra ocupando el estado uno (*E1*), *v12* define la probabilidad o proporción que ocupa el estado dos (*E2*) y *v1r* la probabilidad o proporción que ocupa el estado *r* (*Er*).

A cada suceso elemental se le asigna una probabilidad o proporción de ocurrencia  $v(E_i)$  donde  $v(E_i)$  $v_i$ ,  $0 \le v_i \le 1$ ,  $\forall i = 1, 2, ..., r$ . Con la condición de que:

$$
\sum_{j=1}^r p_{1j}=1
$$

A diferencia del vector de estado, este vector es determinado a partir del análisis de las condiciones iniciales del sistema, mientras que el primero es resultado de las operaciones que implica el modelo.

#### <span id="page-14-0"></span>**1.2.2 Matriz de probabilidades de transición.**

Es una matriz cuadrada que agrupa todas las probabilidades de que el sistema pase de un estado *i* a otro *j* (*pij*) en un tiempo determinado. En la que las filas *i* de la matriz corresponden al conjunto de estados iniciales que puede ocupar el sistema; las columnas *j* a los estados sucesores correspondientes, es decir, las columnas de la matriz corresponden al estado sucesor (n+1) y las filas al estado inicial (n), donde  $0 \le p_{ij} \le 1, \forall p_{ij} >$ 0, además de que la suma de todos los elementos de cada fila es igual a uno (Figura 1) (González, M., 2003, p. 90; Navas y Quesada, 2003, p. 27). La probabilidad de pasar de un estado i a otro j se define como la probabilidad de transición y contiene las probabilidades que existen de pasar de un estado inicial a cualquier otro  $p_{ij} = p(X_1 = j | X_0 = i)$  (Ortega, s/f; Del Valle, s/f; Grinstead y Snell, 1997, p. 406).

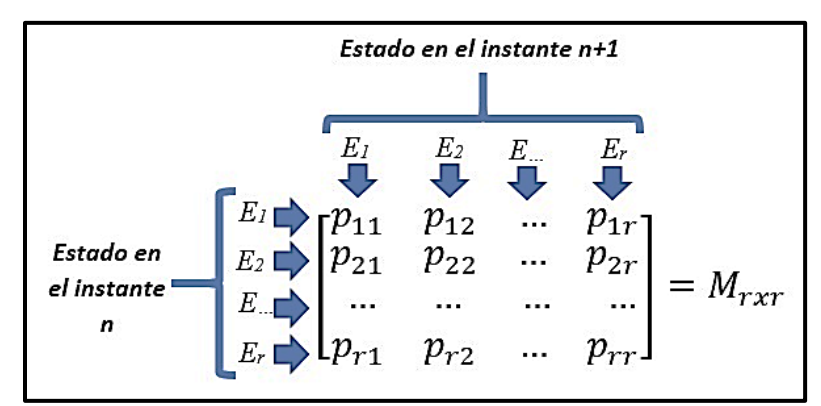

<span id="page-14-1"></span>Figura 1 Matriz de probabilidades de transición para un sistema determinado con *r* estados posibles. *p11* = probabilidad de permanecer en el estado *E<sup>1</sup>* al cabo de un paso en el tiempo, es decir, de *n* a *n+1.*  $p_{12}$  = probabilidad de pasar del estado  $E_1$  al estado  $E_2$  en un paso en el tiempo.  $p_{21}$  = probabilidad de transitar del estado  $E_2$  al estado  $E_1$  en un paso en el tiempo.

#### <span id="page-15-0"></span>**1.3 Clasificación de estados de una CMTD.**

Definir la cantidad de estados, así como sus posibles interacciones es de vital importancia para la clasificación de estados y posteriormente comprender la dinámica de transición del sistema. Por lo que se introduce a la teoría de grafos la cual consiste en un lenguaje formalizado, apto para la descripción de las redes y sus características, donde se representa a los sistemas (estados) como nodos y las interacciones (transiciones) existentes como vértices (Herrero, 2000). La razón por la cual se incluye esta información es a raíz de que la matriz de transición es similar a un grafo cuya transición está orientada (con dirección definida), este grafo lleva por nombre diagrama de transición de estados (Peña, 2014; Aguilera, 2009).

Un grafo  $G = (V, A)$  se define mediante dos conjuntos de símbolos: nodos o vértices  $(V)$  y las aristas o arcos (A). El conjunto de vértices  $V = \{v_1, v_2, ..., v_n\}$ , a su vez, son el conjunto finito de estados y los arcos  $A = \{v_i, v_j\}$  son el conjunto formado por dos subconjuntos de dos elementos de *V*, que corresponden a la probabilidad de transitar de un estado *i* a otro *j*, sí y sólo sí  $p_{ij} \neq 0$  mostrando las interacciones posibles para el sistema. De lo contrario, si  $p_{ij} = 0$  significaría que no es posible transitar del estado *i* al *j*. En un grafo dirigido, los arcos se representan por flechas que determinan el flujo que posee (Alonso, 2008). Cuando un arco termina en el mismo estado en el que empieza, es decir  $v_i = v_i$ , se tiene un bucle, que se puede interpretar como la probabilidad de que el sistema permanezca en ese mismo estado.

De acuerdo con González (2003), los estados del conjunto *E* para una CMTD se pueden clasificar en cinco tipos: *i*) periódico, corresponde a un estado donde *pii = 0*, y sólo se puede regresar al estado *i* al transcurrir un determinado tiempo, *ii*) aperiódico, un estado con *pii ≠ 0,* significa que puede permanecer en dicho estado al paso del tiempo, *iii*) recurrente, cuando pertenece a una clase ergódica\* y es periódico, *iv*) ergódico, cuando está contenido en una clase ergódica y es un estado aperiódico, y *v*) absorbente, es un estado del que el sistema no puede salir una vez que entra a él (Figura 2). Los tipos de estados existentes se presentan en el siguiente dígrafo:

l

<sup>\*</sup> Clase ergódica: Sus estados están conectados entre sí, además de que, si el sistema entra en ella, no hay forma de salir (González, M., 2003).

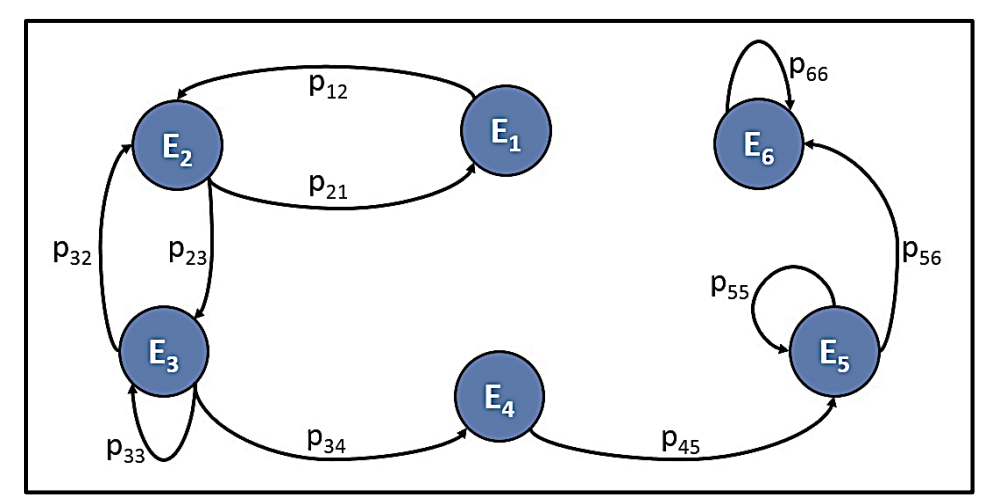

Figura 2 Diagrama de transición con seis nodos (estados) y nueve arcos (probabilidad de transición).  $E_1$  y  $E_2$  = Estados periódicos. E<sub>3</sub> = Estado aperiódico. E<sub>4</sub> = Estado recurrente. E<sub>5</sub> = Estado ergódico.  $E_6$  = Estado absorbente.

#### <span id="page-16-0"></span>**1.3.1 Cadena de Markov irreducible.**

Atendiendo al tipo de estados que contiene y las conexiones existentes, se pueden identificar distintas clases. Una clase de estados para una CMTD consiste en el subconjunto de todos los estados que están comunicados entre sí, es decir, que dos clases C<sub>1</sub> y C<sub>2</sub> están comunicados si tienen un estado *k* en común, lo que significa que cualquier estado de  $C_1$  es accesible desde cualquier estado de  $C_2$  y viceversa (González, 2003). En caso de que la clase  $C_1$  no pueda ser alcanzada desde  $C_2$  y viceversa, se dice que el conjunto de estados es cerrado.

Por otro lado, si cada estado puede ser alcanzado desde cualquier otro, además de que el único conjunto cerrado es el total, la cadena corresponde a una cadena irreducible (Facultad de estudios a distancia, 2015, Barceló *et al.,* s/f). En caso contrario, la cadena puede ser reducible si existe más de un conjunto de estados cerrado. Ejemplos de cadenas de Markov reducibles e irreducibles son presentados a continuación (Figura 3):

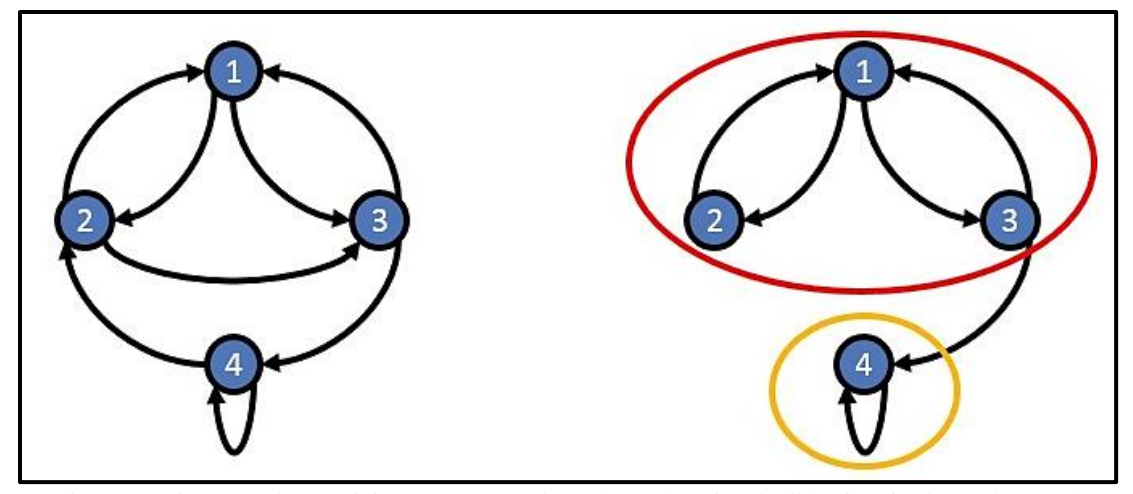

Figura 3. Diagrama de transición para una cadena de Markov irreducible (izquierda) en la que el conjunto cerrado está compuesto por todos los estados, y reducible (derecha) donde el estado 1, 2 y 3 conforman una clase y el estado 4, otra.

Las cadenas de Markov irreducibles y recurrentes son de gran relevancia ya que permiten obtener el vector de estado estacionario cuya interpretación predice las probabilidades de encontrar al sistema en un determinado estado tras haber pasado un largo periodo de tiempo, lo cual juega un rol clave en el análisis de las cadenas de Markov (Torres, 2016; Williamson, 2012), porque proporciona a los tomadores de decisiones información valiosa acerca de las consecuencias que tendrá permitir al sistema mantener las mismas condiciones que se presentan actualmente, fundamentando la necesidad de tomar medidas que solucionen el problema. Además, si el espacio de estados *E* es finito y corresponden a estados aperiódicos, entonces existe una única distribución estacionaria (Guerberoff, 2010; Puerto, 2010; Domínguez, 2000).

#### <span id="page-17-0"></span>**1.4 Vector de estado estacionario.**

En ocasiones lo que interesa es conocer el comportamiento del sistema cuando ha pasado un largo intervalo de tiempo, aumentando el número *n* de transiciones acercándose al límite. Cuando el vector de estado resultante se mantiene constante o cambia muy poco, se dice que el comportamiento del sistema se ha estabilizado, alcanzando el vector de estado estacionario  $(\pi)$ , también llamado vector de estado estable o distribución estacionaria de una CMTD (Bañuelos, 2013; Lozano, 2012). Dicho vector permite obtener las probabilidades de ocupar cierto estado después de un largo periodo de tiempo y se presenta de la siguiente forma:

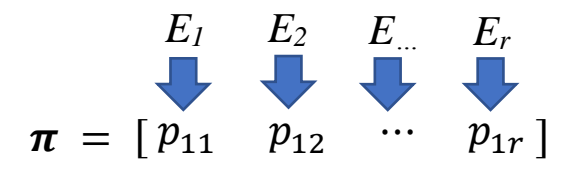

De la misma forma que en el vector de estado inicial, la suma de cada uno de los elementos que conforman el vector de estado estacionario debe ser igual a 1.

Una vez que se tiene toda la información fundamental, se procede a la aplicación de CMTD, implementando la matriz de transición y el vector de estado inicial para dar inicio al análisis del comportamiento del sistema en cuestión, el cual es detallado en el siguiente capítulo.

## <span id="page-19-0"></span>**CAPÍTULO II Resolución de CMTD y su modelación con GNU-Octave**

#### <span id="page-19-1"></span>**2.1 Predicción del comportamiento de un sistema a través del tiempo usando CMTD.**

Una ventaja de las CMTD es la posibilidad de modelar sistemas complejos de forma sencilla, ya que está completamente determinada por el conjunto finito de estados, sus probabilidades de transición (matriz de transición) y su distribución inicial (vector de estado inicial) (MIT, s/f). No obstante, se requiere conocer los fundamentos e ideas principales acerca del planteamiento e interpretación del modelo, lo que en ocasiones llega a abrumar a los lectores con poca experiencia o interés en estos temas.

Hallar la solución a una CMTD requiere la multiplicación de un vector fila, por una matriz cuadrada. Esto se resume de la siguiente manera, donde se obtiene el vector de estado en el tiempo uno (*v1*), a partir de la multiplicación de la matriz de transición (*M*), por el vector de estado inicial (*v0*).

#### <span id="page-19-2"></span>**2.1.1 Estado de un sistema en el tiempo** *n***.**

A partir del vector de probabilidad inicial se puede predecir el comportamiento de un sistema, multiplicando por la matriz de transición tantas veces como pasos en el tiempo se requieran analizar. Es decir, que el vector de estado en el tiempo uno (*v1*), es resultado del producto de la matriz de transición (*M*) y el vector de estado inicial (*v0*), para el vector de estado en el tiempo dos, únicamente es necesario obtener el producto de la matriz de transición y el vector de estado en el tiempo uno. De esta forma se aprecia la cadena de operaciones que caracteriza a esta herramienta de modelación obteniendo predicciones a corto y largo plazo.

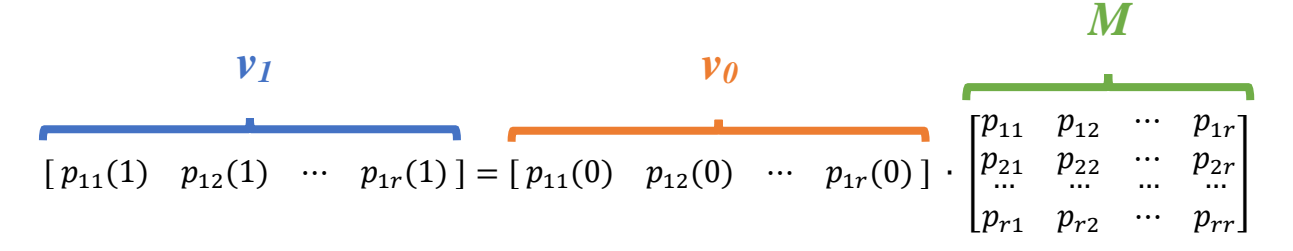

Este patrón de multiplicación se repite para cualquier tiempo *n* durante toda la secuencia de eventos y se resume en la siguiente expresión:

$$
v_n = v_0 \cdot M^n
$$

Donde el vector en la etapa *n* (*vn*) es igual al producto del vector inicial por la matriz de transición elevada al valor de tiempo *n* que se quiere predecir. A partir de lo que se puede deducir que la evolución de la cadena depende de la matriz de transición (González, M., 2003). Lo cual toma sentido al saber que la matriz de transición contiene las posibles interacciones entre estados.

Cabe resaltar que para poder obtener el producto de un vector y una matriz es necesario que ambos sean conformables entre sí, es decir, que el número de columnas *j* del vector debe ser igual al número de filas *i* de la matriz de transición.

#### <span id="page-20-0"></span>**2.1.2 Estado estacionario para CMTD.**

Cabe resaltar el hecho de que el comportamiento asintótico de las CMTD, es decir, el vector de estado estacionario  $(\pi)$  es independiente del vector de estado inicial (González, 2003). Para obtener el vector de estado estacionario se realiza el siguiente procedimiento:

**a)** Determinar la dimensión *mxn* que presenta la matriz de transición (*M*) en cuestión. La cifra obtenida constará de un único valor dado que *m=n*, es decir, es una matriz cuadrada.

$$
M=[ \quad ] \; \text{ donde } m=n
$$

**b**) Restar a la matriz de transición  $M$ , el producto de la matriz identidad ( $I$ ) y el escalar determinado en el paso anterior (). El resultado de esta operación se denotará por la letra *A*.

$$
A = M - Im
$$

**c)** Se añade la condición de normalización a la matriz *A* intercambiando todos los valores de la última columna por el número 1.

$$
A_{in}=1
$$

- **d)** Generar un vector fila llamado *b* con el mismo número de columnas que *A*. Cada uno de los elementos de este vector tendrá el valor 0 a excepción del último valor que será 1.
- **e)** Multiplicar el vector fila *b* por la inversa de la matriz *A*.

$$
\pi = b * A^{-1}
$$

#### <span id="page-21-0"></span>**2.1.3 Representación gráfica de una CMTD.**

Con el fin de visualizar el comportamiento asintótico de una CMTD es posible elaborar gráficas en las que el eje horizontal representa a los pasos en el tiempo, mientras que el eje vertical corresponde a la probabilidad de ocurrencia para cada uno de los estados. En el caso de este trabajo, se usa el software GNU-Octave que es de uso libre y cuenta con una amplia lista de funciones que facilitan las operaciones y aplicaciones de modelos. Dentro de sus funciones básicas se encuentra el elaborar distintos tipos de gráficas las cuales son de gran importancia durante la interpretación de resultados. Por lo que a continuación se muestra el código pertinente para proyectar gráficas que corresponden al modelo de CMTD (Figura 4):

```
MarkovGraf.m
  \overline{1}M = [ ]: #Matriz de transición
     v = [ ]: *Vector de estado inicial
 \overline{c}3<sup>°</sup>x =; *Intervalo de tiemporeflejado en el eje x
  \overline{4}pp = zeros(length(M), length(x));
  5 \Box for i=1:length(x)
  6<sup>1</sup>pp(:, i) = \text{dtmc}(M, i, v);7 L endfor & Define el comportamiento de la cadena a lo largo del intervalo de x
 8
     ee=dtmc(M); %Obtiene las probabilidades estacionarias
      plot(x, pp(1,:), 'T+; Estado 1;", 'linearidth", 2, ...\mathcal{G}10<sub>10</sub>*Representa el comportamiento del estado 1 a lo largo del tiempo
11x, ee(1)*ones(size(x)), "r; estado estacionario; ",...
12%Fija la asintota para el estado 1
           x, pp(2, 1), "b+; Estado 2;", "linewidth", 2, ...
13
14
                %Representa el comportamiento del estado 2 a lo largo del tiempo
           x, ee(2)*ones(size(x)), "b; estado estacionario;",...
15
                %Fija la asintota para el estado 2
16
           x, pp(3,:), "g+; Estado 3;", "linewidth", 2, ...
17
           x, ee(3)*ones(size(x)), "g; estado estacionario;",...
18
19
           x, pp(4,:), "m+; Estado 4;", "linewidth", 2, ...
20x, ee(4)*ones(size(x)), "m; estado estacionario;")
21xlabel("Pasos en el tiempo"); %Etiqueta para el eje x
      ylabel ("Probabilidad de ocurrencia") ; *Etiqueta para el eje y
2223
      legend ("boxoff") ; ¿Ubicación de la leyenda en la gráfica
```
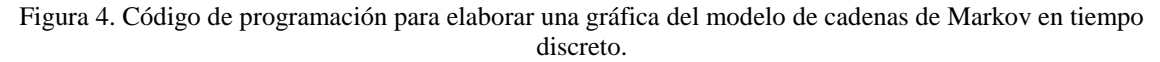

Es prudente mencionar que para cada estado se debe de definir el color y el tamaño del marcador con el que se dibujará la línea que recorre, además de la leyenda que tendrá asignada. Esto significa que la línea de comando: plot (x, pp(1,:), "r+; Estado 1;", "linewidth", 2) especifica que para el estado 1 se utilizará el color rojo y cruces como simbología. Para conocer a mayor profundidad los diferentes formatos de gráficas que contiene GNU-Octave, los creadores del software proporcionan la siguiente página: https://octave.org/doc/v4.0.0/Two\_002dDimensional-Plots.html

Modelar las cadenas de Markov a largo plazo suele ser laborioso y exigir largos lapsos de tiempo, por lo que se han desarrollado software que permiten realizar esta tarea de forma rápida y precisa como es el caso de GNU-Octave, que por ser de uso libre se eligió sobre MATLAB, abriendo la posibilidad de que cualquier profesor o alumno pueda acceder a él.

#### <span id="page-22-0"></span>**2.2 GNU-Octave.**

Este software es un lenguaje de alto nivel destinado para el cálculo numérico, el cual provee una interfaz en la cual se utilizan una serie de comandos para realizar las operaciones deseadas (Hernández, 2007, p. 4). Octave es la alternativa de uso libre de MATLAB, ya que es parte del proyecto GNU cuyo fin es generar software de uso libre, apoyado en una comunidad de desarrolladores sin fines de lucro, por lo que cuenta con herramientas para la solución de un gran número de problemas numéricos (Gómez, *et al.* 2010). Para este software todos los elementos introducidos en la ventana de comandos son matrices (Horacio, 2010, p. 3), inclusive una cifra es considerada una matriz de dimensión 1x1, es decir, un escalar. En este sentido, GNU-Octave es adecuado para trabajar con CMTD ya que esta herramienta de modelación se basa en operaciones matriciales.

Cuenta con una amplia biblioteca de funciones predefinidas que abarcan operaciones y modelos comúnmente empleados, además de brindar la alternativa de generar funciones definidas por el usuario con extensión \*.m, abarcando numerosos campos de la ciencia (Higuera, 2016; Valiente, 2006). De acuerdo con Borell y Rodríguez (2008), una función es una tarea independiente, una unidad de programa que recibe datos de entrada y devuelve otros de salida tras haber recibido algún tratamiento, que permiten simplificar programas complicados de Octave mediante funciones simples (Eaton *et al.*, 2018). Estas funciones se invocan con el nombre de la función, seguido del argumento de la función entre paréntesis (Long, 2005, p. 6).

Aun cuando GNU-Octave facilita en gran medida la programación de modelos, exige conocimiento básico acerca del uso de comandos y funciones dentro de un software matemático, llegando a generar desinterés por parte de los alumnos.

#### <span id="page-23-0"></span>**2.2.1 Modelación de CMTD utilizando GNU-Octave.**

Este software brinda dos opciones de uso: *i)* **Interfaz de línea de comandos** (CLI), consiste en una consola de texto en la que el usuario puede teclear una serie de comandos (Lawrence y Verzani, 2012) y *ii)* **Interfaz gráfica de usuario** (GUI) que de acuerdo con Wang (2011) emplea un display gráfico basado en pixeles y un puntero como cursor, además de un teclado que facilita la interacción con el usuario. CLI es principalmente utilizado por aquellos que conocen los comandos y tienen cierto conocimiento acerca de lenguajes de programación. Por otro lado, la GUI es para aquellas personas que carecen de experiencia, por lo que requieren de íconos que faciliten el acceso a funciones ya programadas que permite una interacción más enfocada al interés de los usuarios. En este sentido, se pretende hacer uso de la GUI, con el fin de facilitar el acercamiento a GNU-Octave.

Al ejecutar la GUI del programa por primera ocasión se pueden observar cuatro ventanas (Figura 5):

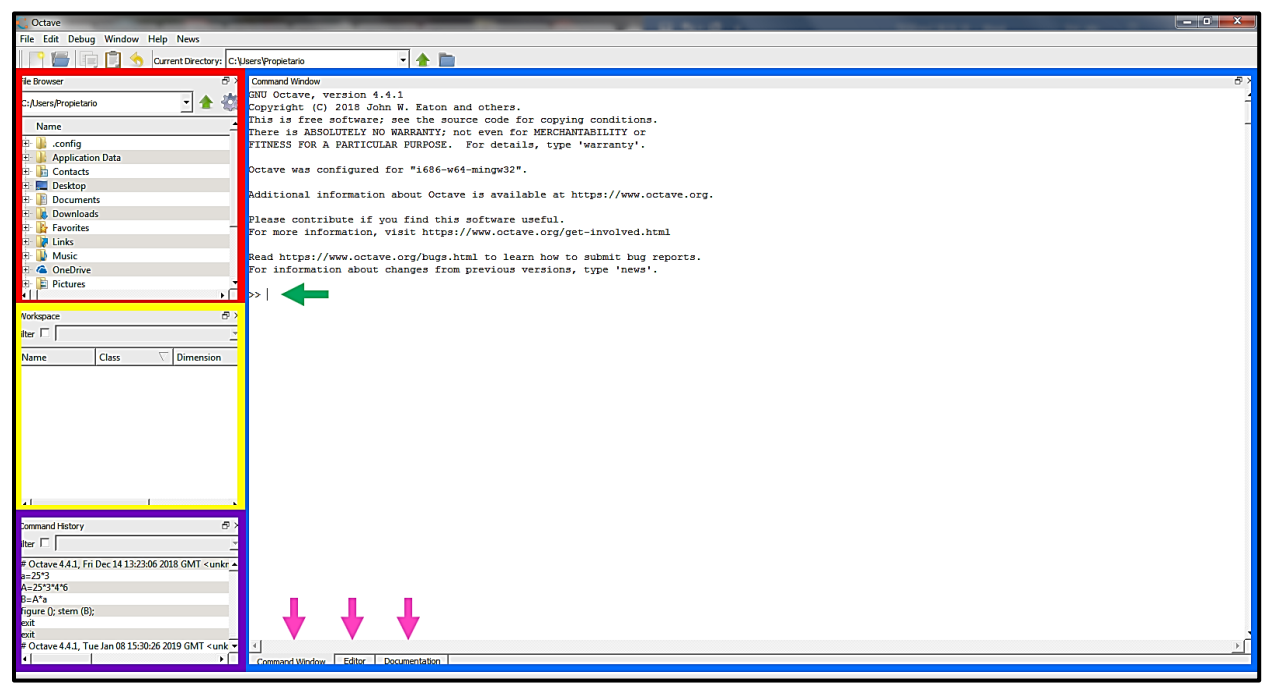

Figura 5. Ventana principal de GNU-Octave, donde se resalta la ventana de comandos (recuadro azul), el explorador de archivos (recuadro rojo), el espacio de trabajo (recuadro amarillo), historial de comandos (recuadro morado). Dentro de la ventana de comandos se señalan las pestañas de *Ventana de comandos,* Editor y Documentación (flechas rosadas) y la línea de comandos (flecha verde).

**1) Ventana de comandos** (*comand window*) Muestra un mensaje que corrobora la gratuidad del software, enlaces a información adicional, a un sitio donde se hacen contribuciones y otro orientado a solución de errores. Es en esta ventana donde se introducen comúnmente los comandos y se asignan las variables requeridas para cumplir el propósito de cada usuario. Además de la ventana de comandos, en la parte baja de la pantalla se ubican dos pestañas adicionales: *i)* **Editor**: Permite crear *scripts*, archivos que contienen cualquier secuencia de comandos sin la necesidad de teclear nuevamente toda la rutina de cálculo en caso de un error o interés por modificar alguna línea de comando, asimismo otorga la oportunidad de generar funciones donde frecuentemente se introducen rutinas de cálculo que describen modelos matemáticos, una vez guardada la función como archivo \*.m se puede invocar desde la ventana de comandos únicamente escribiendo el nombre de la función y los valores de entrada para las variables correspondientes a la función o también desde el mismo editor existe el botón "*Save file and run"* que correrá la secuencia de comandos, mostrando el resultado de correr la secuencia en la ventana de comandos, y *ii)* **Documentación**, incluye el manual actualizado del software, describe el programa, da una introducción y brinda información necesaria para poder manipular el programa.

**2) Explorador de archivos** (*file browser*), se encuentra del lado izquierdo de la pantalla, en esta ventana se define el directorio a partir del cual el programa carga las funciones archivadas, además de conjunto de datos, variables, gráficas, entre otros. Cabe recalcar la importancia de que el directorio donde se guardan los *scripts* creados en el editor debe de coincidir con el directorio fijado en la ventana de explorador de archivos para poder invocar las secuencias de comandos correctamente.

**3) Espacio de trabajo** (*workspace*), está ubicado debajo del explorador de archivos y almacena las variables introducidas a lo largo del tiempo que se usa el programa, las cuales se perderán al cerrar el programa. Estas variables se pueden renombrar, eliminar, llevar al editor, mostrar el contenido y elaborar gráficas con ellas.

**4) Historial de comandos** (*command history*), que archiva cada línea de comandos introducida, a diferencia de la ventana de espacio de trabajo no se vaciará aun cuando se cierre el programa.

En particular para las CMTD, Marzolla (2008) desarrolló un paquete que lleva por título *queueing*, cuyo comando se expresa como *dtmc*. Cabe resaltar que para que el software pueda acceder a este comando es necesario descargar el paquete *Queueing* ubicado en este [link](https://href.li/?https://octave.sourceforge.io/queueing/) [\(https://octave.sourceforge.io/queueing/\)](https://octave.sourceforge.io/queueing/) y cargarlo mediante el comando –*pkg load queueing*-, así mismo se puede verificar si el programa ya cuenta con el paquete a través del comando –*pkg list*-. Una vez cargado, no es necesario repetir el comando a menos que se finalice el programa y se vuelva a inicializar al abrir una nueva ventana.

De existir un error al cargar el paquete, el software mostrará un mensaje en la ventana de comandos describiendo el problema, de otro modo, aparecerá otra línea de comando en blanco (Figura 6).

>> pkg load queueing<br>>> |

Figura 6. Comando para cargar el paquete *Queueing* que contiene la función *dtmc*

Con el propósito de modelar el estado del sistema para un tiempo *n* determinado, se requiere definir tres variables que son: *i)* matriz de transición (*M*), *ii)* paso en el tiempo por predecir (*n*), y *iii)* vector de estado inicial  $(v_0)$ , por lo que el comando a introducir presenta el formato *-dtmc (M, n, v<sub>0</sub>*)-. En caso de querer hallar el estado estacionario para cierto sistema, únicamente es necesario definir la matriz de transición, por lo que el comando es el siguiente: -*dtmc(M)-*.

Procesar todo este cúmulo de información puede complicar el aprendizaje del modelo cuando el lector no tiene experiencia en el uso de herramientas informáticas, por lo que se desarrolló un blog educativo que aborda los fundamentos y propiedades en los que se basan las CMTD de forma concisa y a manera de introducción para este escrito. De este modo, se favorece la consulta de este documento y se promueve el proceso de enseñanza-aprendizaje de las CMTD, explotando la capacidad de las tecnologías de la información y la comunicación (TIC).

## <span id="page-26-0"></span>**CAPÍTULO III Uso de las tecnologías de la información y la comunicación (TIC) para la enseñanza de modelos matemáticos**

#### <span id="page-26-1"></span>**3.1 TIC en la educación.**

La Comisión Económica para América Latina y el Caribe (2003) (citado por Yáñez y Villatoro, 2005, p. 7) define a las TIC (Tecnologías de la Información y la Comunicación) como sistemas tecnológicos mediante los que se recibe, manipula y procesa información que facilitan la comunicación entre dos o más interlocutores, además de que son herramientas fundamentales para facilitar el acceso al conocimiento. Permiten nuevas formas de acceder, generar y transmitir conocimientos (Cabero *et al.*, 2007, p.16), ya que han fungido como apoyo a la realización de actividades a distancia (Ruíz *et al.*, 2004, p. 9). Por otro lado, ha reducido la deserción escolar y modificado los métodos de enseñanza-aprendizaje inclusive a nivel de educación superior (Gutiérrez *et al.,* 2016; Katz, 2009, p. 21).

De acuerdo con Hernández y Bautista (2017) es evidente que el uso de las TIC es más popular como herramientas de ocio, debido a que la mayoría de los alumnos las utilizan para actividades que no son de carácter educativo, lo que resalta la falta de cultura académica en el país (Lozano, 2016). No obstante, en la actualidad el uso de las TIC es inmenso, lo que hace inapelable la necesidad de que sean incluidas en el ámbito educativo. Para México según López y Flores (s/f), existen evidencias de un uso amplio de las TIC en la educación superior.

Es por esto, que se hace difícil concebir a una institución educativa en este siglo que no contemple la implementación de las TIC (Ponce, 2016), aunque su integración en la educación implica tener en cuenta la relación que se debe de establecer entre el uso de nuevos medios y estrategias docentes (Barreto e Iriate, 2017, p. 16). En virtud de ello, Castro *et al.* (2007) mencionan que la incursión de las TIC en la educación no conlleva la desaparición del docente como actor principal de los procesos de enseñanza y aprendizaje, en cambio, sí exige al profesor una mayor competencia pedagógica y un mayor grado de motivación. En particular, para la educación matemática las TIC son un medio que permite crear nuevos ambientes de aprendizaje mediante la utilización de imágenes, gráficas, hojas de cálculo, entre otros y de esta forma facilitar el proceso de enseñanza-aprendizaje (Elias, 2013), donde la intensidad y frecuencia de uso son los factores que ejercen mayor influencia (López, 2007).

Es importante resaltar que la implementación de las TIC en el sistema educativo requiere que se transforme el método organizativo de la enseñanza, es decir, la secuencia didáctica que se implementa en clase y controlar la cronología de la información que se proporciona, además de modificar la práctica docente, con el objetivo de contribuir a la construcción de conocimiento, aprovechando la fuerte afinidad que tienen los estudiantes con las TIC. De esta manera es posible que los alumnos accedan a un proceso de aprendizaje más rico y funcional, al remodelar el uso de tecnologías con un propósito de innovación pedagógica (Moreno y Trigo, 2017). Esto implica, una modificación en el papel que desempeña el alumno y el docente dentro del aula.

En cuanto al alumno, se convierte en el punto de partida para la construcción de su propio conocimiento puesto que es quien da pauta a la evolución del curso, además, debe llegar a ser un usuario inteligente y crítico de la información, motivado por un mayor uso de tecnologías, así como un efecto sobre las actitudes, lo que enriquece el aprendizaje y desecha el método memorístico (Velasco, 2017; Cortés, 2013).

Por otro lado, el docente debe de poseer aptitudes necesarias para convertirse en un asesor, orientador, facilitador y mediador del proceso enseñanza-aprendizaje a través de la alfabetización digital que consiste en la habilidad de evaluar y hacer un uso adecuado y eficiente de las tecnologías informáticas en el entorno de la educación (Ávila, 2017), además de ser capaz de generar una metodología renovada, correspondiente a las condiciones de nuestro tiempo (Velasco, 2017; Pérez *et al.*, 2018).

Es así como actualmente las TIC son imprescindibles para cumplir los objetivos de aprendizaje planteados, motivando a los alumnos a participar y a construir su propio conocimiento, por lo que han abierto un nuevo horizonte hacia un uso formativo.

De acuerdo con Pérez *et al.* (2018) dentro de las TIC que son implementadas en la educación se encuentran herramientas que permiten diversificar las metodologías activas, inclusivas e interactivas como blogs, *ebooks*, redes sociales, soporte de video, pizarras virtuales, proyectores, computadoras, material didáctico para la red, entre otros. Particularmente, los blogs educativos son una potente herramienta TIC (Hernández y Olmos, 2011), dado que permite la interacción entre alumnos y profesores, acceso en cualquier horario, entre otras ventajas que son detalladas a continuación.

#### <span id="page-27-0"></span>**3.2 Edublog como herramienta de apoyo al proceso de enseñanza-aprendizaje.**

Los blogs o bitácoras son un formato de publicación en línea, se pueden definir como una herramienta que permite la gestión de contenidos, la publicación y comunicación de información (Marcos *et al*., 2013). Los blogs han sido incorporados rápidamente en los entornos educacionales debido a su facilidad de uso, el bajo coste, la posibilidad de organizar la información, la interactividad y la posibilidad de acceder al blog desde cualquier sitio, en cualquier momento, dando origen a los edublogs que se caracterizan por ser un blog de índole educativa (Iglesias y Rubio, 2011, p. 1; Checa, 2014, p. 1). Son empleados como material instruccional, para recrear saberes, experiencias y conocimientos al poder plasmar información relevante que no se encuentra tan fácilmente en libros y artículos, además de facilitar la difusión de información y la innovación educativa (Marcos *et al*., 2013; Villalobos, 2015, p. 118), por lo que son un recurso ampliamente utilizado en el ámbito de la educación superior adecuándose a la madurez intelectual de los estudiantes (Chávez y Grisolía, 2008, p. 2).

Harasim (2000) y Cabero *et al*. (2007) (citado por Jiguan, 2012, p. 35) presentan un listado acerca de las ventajas que tienen los edublogs para el proceso de la enseñanza:

- Permiten introducir la instrucción participativa.
- Permite compartir conocimiento personal y de la red.
- Publicar materiales de manera inmediata.
- Dar instrucciones y orientar a los educandos.
- Acercarse a los estudiantes de nuevas maneras.
- El contenido del temario se puede organizar por temas y de forma secuencial.

Así mismo, Maeztu (2014, p. 18) señala las desventajas del uso de un edublog:

- Su estructura cronológica y secuencial puede suponer un obstáculo, problema que se resuelve implementando diferentes pestañas de navegación para cada apartado del tema.
- En ciertas ocasiones requiere un esfuerzo extra, cuando debe de actualizarse en un determinado tiempo.

En este sentido, se diseñó y desarrolló un edublog enfocado a la enseñanza-aprendizaje de la modelación de cadenas de Markov en tiempo discreto aplicadas a la ecología por medio de GNU-Octave, añadiendo ejemplos de aplicación e interpretación para familiarizar al lector con esta herramienta de modelación, proporcionando un panorama general acerca de las CMTD y vinculando al público a este trabajo que aborda con mayor profundidad este tema.

# **PROBLEMA DE INVESTIGACIÓN**

<span id="page-29-0"></span>Las cadenas de Markov son de gran utilidad para modelar fenómenos naturales en los que el futuro del sistema depende únicamente de las condiciones actuales lo que permite elaborar propuestas sobre planes de manejo y conservación para sitios y especies amenazadas. A pesar de ello, las CMTD no son tan difundidas, lo que sesga la amplia variedad de aplicaciones que esta herramienta de modelación puede abarcar. Además de que cierta porción de los estudiantes suele evadir las cuestiones matemáticas e informáticas.

### **OBJETIVO GENERAL**

<span id="page-29-1"></span>Desarrollar los fundamentos matemáticos, el proceso de programación y la interpretación biológica de las cadenas de Markov en tiempo discreto con el fin de generar un vínculo entre la ecología, la estadística y la informática que facilite la aplicación e interpretación de esta herramienta de modelación, teniendo como valor agregado la implementación de un prototipo de edublog de aprendizaje para captar el interés de los estudiantes y vincularlos a este trabajo, explotando la fuerte afinidad que los estudiantes tienen por las TIC.

### **OBJETIVOS PARTICULARES**

<span id="page-29-2"></span>Buscar, analizar y depurar información obtenida referente a cadenas de Markov para comprender su fundamento matemático y las aplicaciones en ecología, con el propósito de condensar los elementos e ideas más relevantes para su facilitar su aprendizaje.

Generar una rutina de cálculo utilizando un software de cálculo numérico para la aplicación de cadenas de Markov en tiempo discreto, dirigida a los alumnos interesados en utilizar esta herramienta de modelación.

Elaborar ejemplos de cadenas de Markov en tiempo discreto aplicados a la ecología, brindando información detallada acerca del planteamiento, programación informática y la interpretación biológica de los resultados, permitiendo que los lectores repliquen los ejemplos adquiriendo experiencia personal y posteriormente sean capaces de desarrollar sus propias aplicaciones de CMTD.

Diseñar y plasmar un blog educativo de apoyo al proceso de enseñanza-aprendizaje sobre la aplicación de cadenas de Markov en ecología, resultado de la discriminación de información realizada, que vincule a los lectores a este trabajo y los familiarice con esta herramienta de modelación.

# **JUSTIFICACIÓN**

<span id="page-30-0"></span>Las cadenas de Markov son herramientas de suma importancia para la toma de decisiones, ya que predicen el comportamiento de un sistema a través del tiempo. No obstante, son poco conocidas, además de que el uso de lenguaje matemático, la programación e interpretación de modelos presenta cierta dificultad para investigadores y estudiantes que buscan adentrarse en el campo de la ecología matemática. Por lo que resulta relevante la elaboración de un documento acerca de cadenas de Markov en el que se plasme un análisis y síntesis del tema, aplicaciones en ecología y programación, en términos digeribles para lectores poco familiarizados con las CMTD.

### **MÉTODO**

<span id="page-30-1"></span>Acorde con el objetivo de la presente tesis la búsqueda de información se tuvo que concentrar en tres temas principales: *i)* fundamentos matemáticos, *ii)* programación del modelo y *iii)* aplicaciones. Como punto de partida, se realizó una búsqueda exhaustiva de textos donde se aborda la simbología utilizada ampliamente en textos de matemáticas, así como libros de álgebra lineal que contienen información acerca de operaciones con matrices y fundamentos que serán importantes en lecturas más avanzadas. De esta forma es posible iniciar la consulta de textos especializados acerca de los aspectos matemáticos principales para la resolución e interpretación de distintas aplicaciones que tienen las cadenas de Markov en tiempo discreto en la ecología. De modo que fue necesario empezar por documentos que proporcionan ejemplos de CMTD, en los que se enfatizan las bases que rigen el planteamiento del modelo, sin abordar con profundidad expresiones y ecuaciones matemáticas que puedan confundir a los lectores poco experimentados en textos de esta índole.

Posteriormente, al tener una idea clara de las propiedades en las que se basan las CMTD, las fórmulas matemáticas cobran sentido ya que son el reflejo de los fundamentos de esta herramienta de modelación. De tal forma que, al finalizar, el lector es capaz de comprender aplicaciones de CMTD en diferentes ramas de la ciencia, desde su planteamiento hasta la interpretación de resultados. Toda esta información fue consultada a través de la visita a bibliotecas, aunado a la búsqueda de documentos, artículos y páginas en línea.

Al contar con este cúmulo de textos especializados en CMTD fue posible discriminar las fuentes más valiosas, las cuales tuvieron un gran aporte para la síntesis de información y redacción del contenido de esta tesis, además de la elección de los temas que fueron incluidos en el edublog. Este escrito parte de la premisa de que el lector debe adquirir conocimiento acerca del proceso de abstracción que formulan las CMTD para posteriormente abordar las ecuaciones matemáticas que dotan a estas premisas el razonamiento lógico matemático que se requiere para sustentar un modelo matemático válido y aplicable al mundo real. Permitiendo que el lector pase a través de un proceso similar al que atravesó el autor del modelo en cuestión con el fin de que el aprendizaje sea vivencial y el conocimiento que se va construyendo sea sólido.

Para poder procesar los ejemplos se requirió un software matemático que permitiera realizar los cálculos de forma rápida y eficiente. Por lo que se realizó una búsqueda sobre programas que fueran capaces y adecuados para la resolución de CMTD. Los principales softwares hallados en la red fueron GNU-Octave, MATLAB y *Mathematica*. Se eligió GNU-Octave (https://www.gnu.org/software/octave/) sobre los otros debido a que su uso es gratuito, haciendo posible que cualquier persona con acceso a un equipo de cómputo y conexión a la red sea capaz de replicar los ejemplos aquí planteados, pretendiendo extender el alcance que tendrá este trabajo ya que, de acuerdo con datos de la INEGI, en 2019 44.3% de los hogares en México cuenta con una computadora, mientras que alrededor de 56.4% tiene conexión a internet. Así mismo, la UIT (Unión Internacional de Telecomunicaciones) registró que para el año 2018 cerca del 51.2% tiene conexión a internet, por lo que gran parte de la población sería capaz de repetir los ejemplos.

En consecuencia, se procedió a investigar las funciones y comandos básicos empleados en informática, ya que son esenciales para comprender cada rutina de programación. Por consiguiente, se consultaron textos de informática que explican a grandes rasgos, cada uno de los comandos que son utilizados durante la simulación de modelos matemáticos y su utilidad. Fue así como se procedió a consultar manuales, sitios web y artículos científicos que contienen información pertinente al uso de los comandos y funciones que posee GNU-Octave (Versión 5.0.1), así como la paquetería correspondiente a la simulación de cadenas de Markov (*Queueing*). En este sentido, se adquirieron los conocimientos necesarios para elaborar rutinas de programación que permitieron el desarrollo de los ejemplos aquí planteados y la comprensión de cada línea de comando.

Después, se aplicaron los conocimientos adquiridos a través de la revisión de la literatura del modelo, al crear ejemplos de CMTD en ecología. Cabe resaltar que se buscó realizar nuevas aplicaciones con el propósito de incrementar el aporte. En cada uno de los ejemplos se aborda con detalle el planteamiento de cada elemento, la unidad de tiempo a considerar, además de los comandos necesarios para la simulación mediante GNU-Octave y la interpretación biológica de los resultados.

Finalmente, para el desarrollo del blog se eligió Wordpress ya que este sistema de gestión de contenidos, además de ser de uso libre, contiene una gran variedad de plantillas prediseñadas para la creación de blogs lo que facilita la gestión de contenido y la elaboración de un sitio visualmente atractivo. Por ello fue

necesario indagar acerca de las herramientas que este sistema ofrece además de invertir tiempo para interactuar con el sistema y conocer a profundidad sus funciones. A partir de la información analizada acerca de CMTD se seleccionaron las ideas clave que fueron plasmadas dentro del sitio web. De esta forma, se diseñó y elaboró un blog educativo en Wordpress enfocado a la enseñanza-aprendizaje del modelo [\(https://cadenasdemarkovecologia.wordpress.com\)](https://cadenasdemarkovecologia.wordpress.com/) con el fin de brindar las ideas y conceptos de mayor importancia en la abstracción de fenómenos naturales que se asemejen a las características que presentan las cadenas de Markov, dando introducción a este trabajo.

### **RESULTADOS**

<span id="page-33-0"></span>Al consultar la bibliografía, así como artículos científicos y documentos en línea referente a la aplicación de cadenas de Markov en tiempo discreto se halló una gran variedad de fuentes que proporcionan las propiedades y fundamentos de esta herramienta de modelación. Particularmente, hubo libros que facilitaron el aprendizaje de CMTD al utilizar un lenguaje menos especializado, evitando fastidiar al lector poco experimentado dentro del área de las matemáticas y la programación, como es el caso de González (2003) que aborda los fundamentos matemáticos a gran detalle proponiendo ejercicios y presentando el código de programación para simular fenómenos naturales. Otro recurso de gran valor fue el libro redactado por Tamir (1998) que en su primer capítulo presenta ejemplos sencillos de CMTD sin mencionar ninguna ecuación, lo que resulta valioso ya que está enfocado a que el lector comprenda cómo esta herramienta de modelación se acopla a eventos cotidianos y se familiarice con su aplicación. Así mismo, Navas y Quesada (2003) aportan toda la información necesaria para aplicar e interpretar CMTD en genética de forma resumida. A diferencia de esos trabajos, en este escrito se pretende condensar los tres temas centrales para la aplicación de CMTD en ecología que son: *i)* fundamentos matemáticos, *ii)* programación del modelo y *iii)* aplicaciones e interpretación biológica.

Para la programación de las aplicaciones de CMTD en GNU-Octave se consultaron manuales y guías referentes a este software. Dos de las fuentes de información más importantes fueron: *i)* la página oficial del software donde se explica la utilidad de los comandos y funciones correspondientes a esta herramienta de modelación y *ii)* el documento escrito por Marzolla (2008) que describe el paquete "Queueing" y explica las funciones correspondientes a la aplicación de CMTD. Además, se hallaron otros documentos con información relevante como es el caso de Eaton *et al.* (2018), Gómez *et al.* (2010), Higuera (2016), Horacio (2010) y Valiente (2006) que incluyen las bases teóricas sobre el uso de las funciones y comandos del software. No obstante, en ninguna de las referencias proporcionan una guía para interpretar los resultados ni mencionan el significado de los comandos que se utilizan, por lo que las rutinas de programación aquí presentadas son un valioso aporte para aprender a aplicar esta herramienta de modelación mediante GNU-Octave, que a diferencia de las demás referencias se explica a detalle cada línea de comando, su función e interpretación.

En cuanto al diseño y desarrollo del blog se enfocó principalmente en la familiarización con las herramientas que proporciona Wordpress, haciendo *click* en cada una de las funciones que presenta con el objetivo de comprender el propósito que tiene, además de las oportunidades y opciones que proporciona. Afortunadamente el sitio es muy amigable puesto que proporciona plantillas prediseñadas, además de que permite realizar cambios sencillos que resultan relevantes para el diseño del blog, incrementando el atractivo del sitio y consecuentemente el interés por parte del lector. Al final de la sección de "resultados" se muestran las capturas de pantalla de cada una de las 13 páginas de las que consta el edublog, cuyo propósito radica en familiarizar al lector con el modelo y la forma en que se adecúa a fenómenos naturales, además de dirigir al lector a esta tesis para obtener más información acerca de las CMTD.

De esta forma, el presente escrito logra condensar información que resultó relevante a la hora de aprender a programar, aplicar e interpretar CMTD en ecología lo que se ve reflejado en el siguiente diagrama (Figura 7):

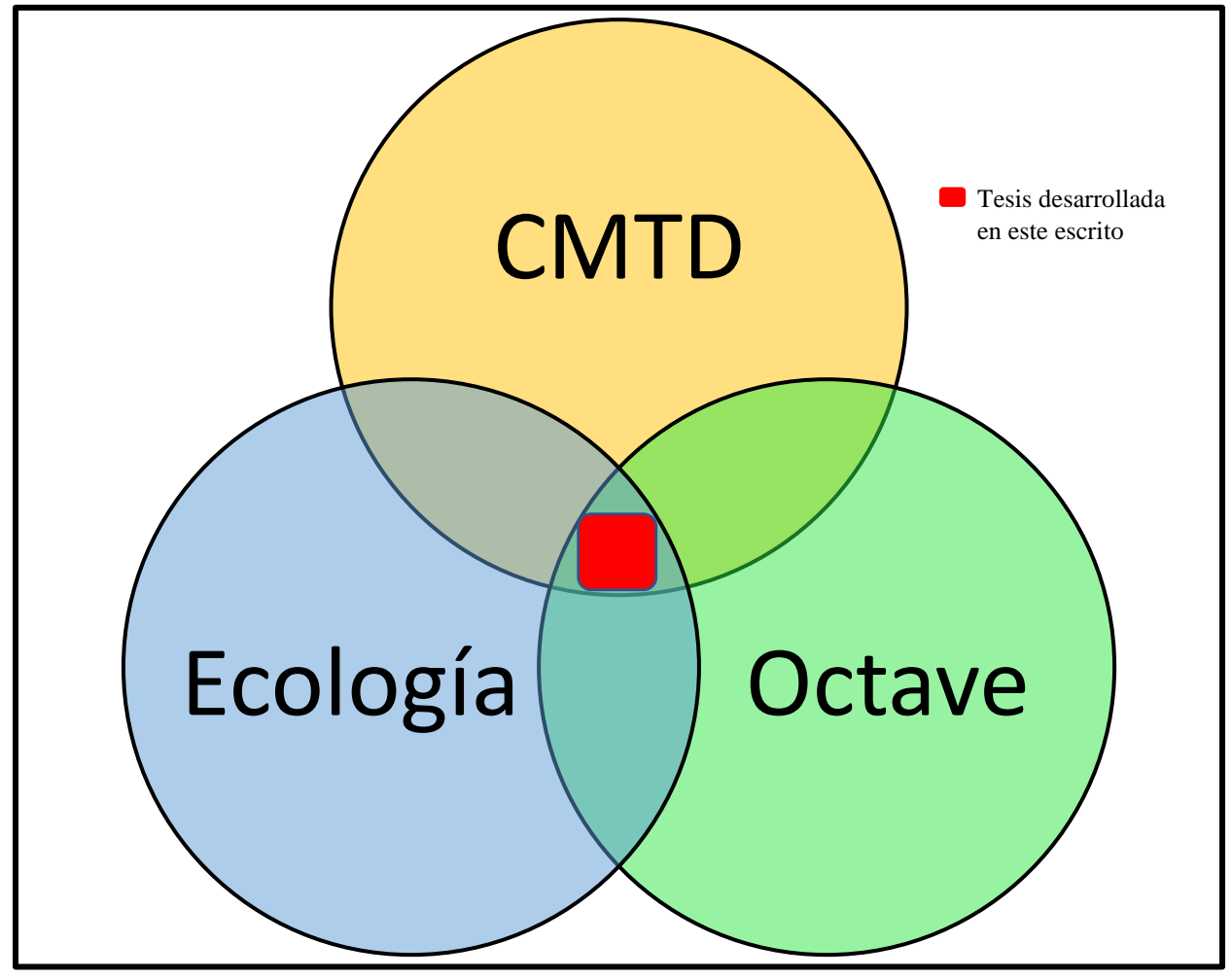

<span id="page-34-0"></span>Figura 7. Diagrama global del presente escrito donde se plasma el vínculo desarrollado entre los tres principales temas

Referente a las rutinas de programación necesarias para la aplicación de las CMTD corresponden a la obtención del vector de estado para el tiempo *n*, vector de estado estacionario y los gráficos del comportamiento del sistema a través del tiempo. Cada una de estas rutinas es implementada en los ejemplos que aquí se desarrollan mencionando a detalle la función de los comandos.

Como valor agregado, a continuación, se proporciona la rutina de programación para obtener el vector de estado para el tiempo *n* (Figura 8), ya que, si bien GNU-Octave incluye un comando específico para esta herramienta de modelación, no permite conocer las líneas de comando que los desarrolladores de GNU-Octave definieron para obtener el vector de estado para el tiempo *n* de una CMTD.

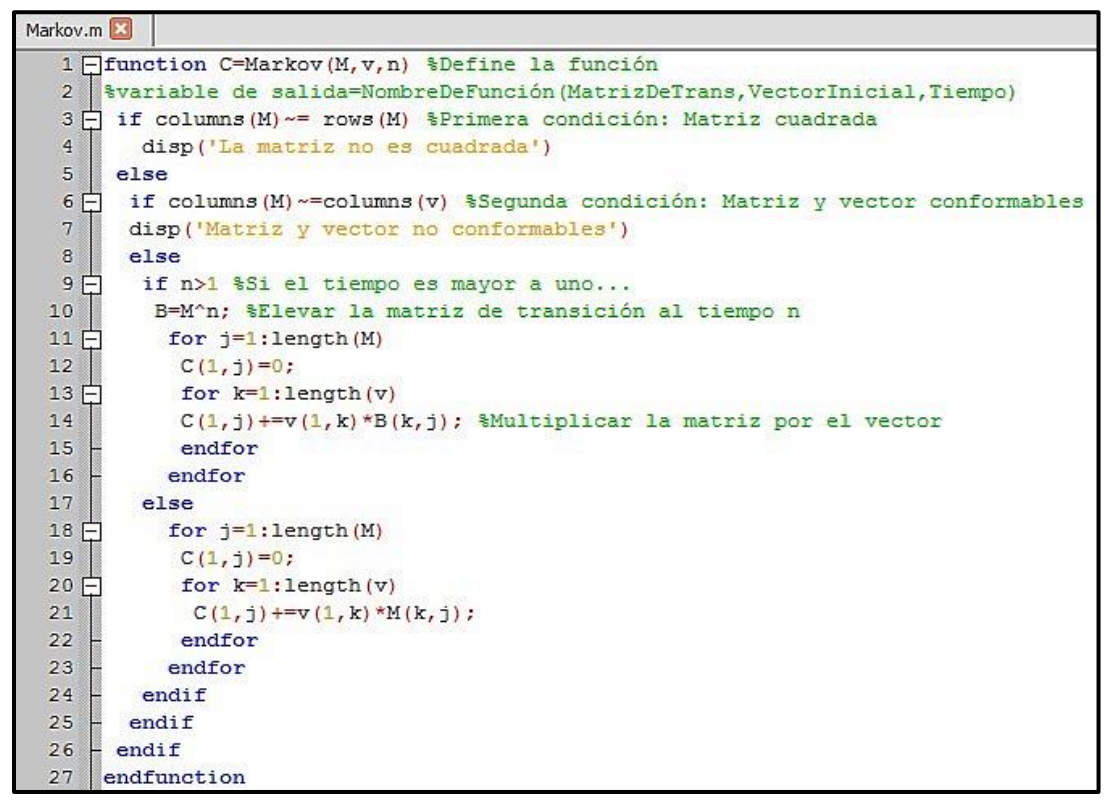

Figura 8. Código de programación para la función de CMTD en el editor de GNU-Octave.

El código de programación anterior define las condiciones que debe de cumplir la matriz de transición y el vector de estado para proceder con la operación. Es importante recalcar que la carpeta que contiene a la función debe de permanecer abierto en el explorador de archivos. Para invocar a la función "Markov", únicamente es necesario introducir el nombre de la función y los argumentos de entrada ya definidos: Markov (A, v, n), donde "A" corresponde a la matriz de transición, "v" al vector de estado inicial y "n" al número de pasos que se quiere simular. El resultado de aplicar la función se ve reflejado en la variable "C" representando el vector que se pretende obtener. Cabe resaltar que para replicar los ejemplos aquí planteados no es necesario introducir las líneas de comandos de color verde encerradas entre paréntesis, ya que estas se incluyen únicamente para brindar una guía al aprender a programar y permita al lector comprender el significado de cada línea de comandos. No obstante, son de alto valor ya que en ninguna fuente consultada se explica cada comando a detalle.

A continuación, se presentan tres distintas aplicaciones que las CMTD tienen para la ecología. Mediante el comando del software y haciendo uso de la función generada por el usuario. Además, se adiciona la interpretación biológica de los resultados.

#### <span id="page-36-0"></span>**Caso 1. Blanqueamiento de coral.**

Los corales son organismos que habitan aguas tropicales y subtropicales someras, compuestos principalmente por pólipos, formando estructuras calcáreas, que además presentan simbiosis con dinoflagelados llamados zooxantelas los cuales le brindan la coloración, conformando así uno de los ecosistemas marinos más biodiversos y productivos (Food and Agricultur Org., 2016; Álvarez, 2015; Cifuentes y Cupul, 2014; Hernández *et al.*, 2010). De acuerdo con Torruco y González (2010), Edwards y Gómez (2007), su relevancia radica en el hecho de proporcionar alimento, protección y refugio para una gran variedad de especies marinas, protección ante la erosión natural de la costa por el oleaje, materia prima para construcción, compuestos químicos para medicinas, atractivo turístico, fijación de nitrógeno, control de bióxido de carbono, además de constituir una importante fuente de alimento y sustento cientos de millones de personas. A pesar de todos estos beneficios que proporcionan los corales, según Gil *et al.*  (2009), durante las últimas cuatro décadas se han registrado grandes cambios y súbitos cambios en el medio marino que ponen en riesgo a estos organismos. Uno de los impactos más graves que ocasionan estos cambios es el proceso llamado "blanqueamiento", ocasionado principalmente por el sobrecalentamiento del agua, la contaminación, el exceso de turbidez y la exposición al aire (Carballo *et al.*, 2010). Es así como el blanqueamiento del coral es una respuesta fisiológica a las perturbaciones ocasionado por la degradación y pérdida de zooxantelas en los tejidos (Westmacott *et al.*, 2000).

Por lo que en este caso se analizará el comportamiento de una población de corales que se encuentran bajo el efecto del blanqueamiento mediante las CMTD. Para ello, se determina que el conjunto de estados está conformado por cuatro elementos: 1) Saludable (*Sa*), 2) Vulnerable (*Vu*), 3) Crítico (*Cr*) y 4) Sin vida (*Sv*). Por lo tanto, las variables que definen a los estados es la proporción del coral que presenta blanqueamiento. El objetivo de este primer caso es predecir las consecuencias que tendrían las condiciones hostiles para la vida del coral, considerando el número de individuos que se encuentran en cada uno de los estados para los que se determinó la probabilidad de transición. Debido al lapso en que se llevan a cabo los procesos de blanqueamiento y recuperación del coral, se considera como unidad de tiempo el paso de diez años para cada evento (Edwards y Gómez, 2007).

En torno al objetivo de este análisis, el vector inicial (*v0*) corresponde a la población inicial de corales que está compuesta por 500 organismos, de los cuales 285 se encuentran saludables, 120 en estado vulnerable, 80 en estado crítico y 15 sin vida. Es importante tener en consideración que, de acuerdo con los criterios del modelo, el vector de estado inicial debe ser expresado en decimales y que la suma de cada uno de los elementos debe ser igual a 1. Por lo que el vector de estado inicial para este caso es el siguiente:

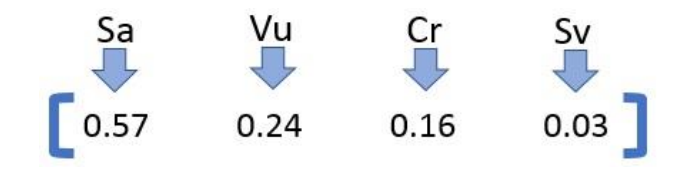

Tras haber realizado el estudio hipotético de la población de coral en una región determinada, se obtuvieron las probabilidades de transición entre estados al comparar la cantidad de individuos que ocupan cada estado por área, del año 2015 con las mediciones obtenidas en el año 2005. Los valores correspondientes a cada transición entre estados se resumen en la matriz de transición (*M*). Esta matriz luce de la siguiente forma:

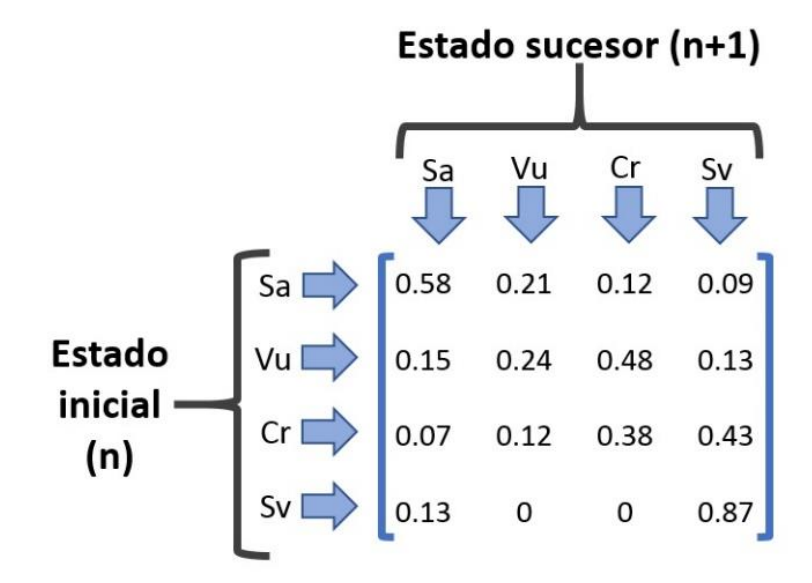

Donde el valor 0.58 corresponde a la probabilidad de que la planta permanezca saludable al cabo de un paso en el tiempo, 0.21 es la probabilidad de que el coral pase de estar saludable a vulnerable después de un paso en el tiempo, 0.12 es la probabilidad de que el coral pase de estado vulnerable a crítico. Es de esta manera como se realiza la lectura de la matriz de transición.

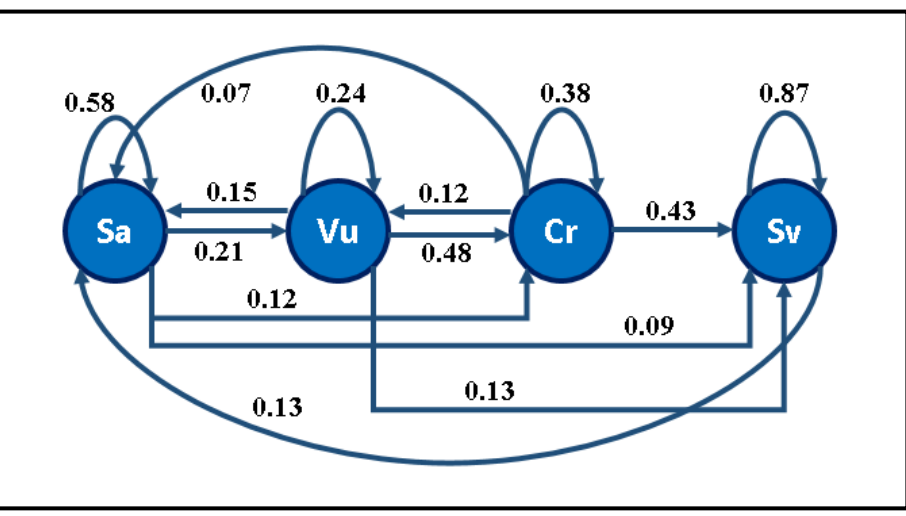

Por lo tanto, el esquema global de la aplicación es el siguiente (Figura 9):

Figura 9. Diagrama de transición correspondiente al caso de blanqueamiento de coral.

De esta forma se comprueba que la dinámica del sistema corresponde a un grafo irreducible por lo que resulta posible calcular el comportamiento a largo plazo contando con cuatro estados aperiódicos.

Para hallar el vector de estado para el tiempo 1, 2, 3 y 5 mediante el software GNU-Octave es necesario introducir los siguientes comandos en los que se introduce la matriz de transición *M* y el vector de estado inicial *v0*. Para ello existe un comando correspondiente a cadenas de Markov en tiempo discreto que lleva por nombre *dtmc*. Para acceder a dicho comando es necesario descargar el paquete queueing ubicado en la biblioteca oficial del software y cargarlo mediante el comando -*pkg load queueing*-. También es posible verificar si el programa ya cuenta con el paquete a través del comando -*pkg list*-.

Al correr el siguiente script en la ventana del editor del programa (figura 10), el software arroja los vectores de estados correspondientes en la ventana de comandos como se muestra debajo (figura 11).

|                | Coral.m |                          |  |                                                                     |  |  |  |  |
|----------------|---------|--------------------------|--|---------------------------------------------------------------------|--|--|--|--|
|                |         |                          |  | $M = [0.58 0.21 0.12 0.09; 0.15 0.24 0.48 0.13; $                   |  |  |  |  |
| $\overline{2}$ |         |                          |  | 0.07 0.12 0.38 0.43; 0.13 0 0 0.87]; *Matriz de transición          |  |  |  |  |
| 3              |         |                          |  | $v = [0.57 0.24 0.16 0.03]$ ; Wector de estado inicial              |  |  |  |  |
| 4              |         |                          |  | $v1 = dtmc(M, 1, v)$ & Vector de estado para el tiempo 1 (año 2025) |  |  |  |  |
| 5              |         | $v2 = d$ tmc $(M, 2, v)$ |  | #Vector de estado para el tiempo 2 (año 2035)                       |  |  |  |  |
| 6              |         | $v3 = d$ tmc $(M, 3, v)$ |  | #Vector de estado para el tiempo 3 (año 2045)                       |  |  |  |  |
|                |         | $v5 = d$ tmc $(M, 5, v)$ |  | #Vector de estado para el tiempo 5 (año 2065)                       |  |  |  |  |

Figura 10. Código de programación en el editor de GNU-Octave para el ejemplo de blanqueamiento de coral.

El código de programación que se muestra en la figura 10, escrito en el editor, también se puede teclear directamente en la ventana de comandos. Sin embargo, para poder incluir las anotaciones de color verde es necesario ingresar el código desde el editor. Al presionar el botón *"Save file and run"* en la ventana de comandos se mostrarán los valores resultantes de la variable de salida para cada tiempo definido. Los vectores para el año 2025, 2035, 2045 y 2065 se presentan a continuación (Figura 11)

|    | Command Window |                 |                 |          |
|----|----------------|-----------------|-----------------|----------|
|    | >> Coral       |                 |                 |          |
|    |                |                 |                 |          |
|    | 0.38170        | 0.19650         | 0.24440         | 0.17740  |
| v2 |                |                 |                 |          |
|    |                | 0.29103 0.15664 | 0.23300 0.31933 |          |
| v3 |                |                 |                 |          |
|    | 0.25012        | 0.12667         | 0.19865         | 0.42456  |
|    |                |                 |                 |          |
|    | 0.227082       | 0.094545        | 0.142422        | 0.535951 |

Figura 11. Valores que arroja GNU-Octave al correr el *script* titulado "Coral". Se observa el vector de estado para el tiempo 2025 (v1), 2035 (v2), 2045 (v3) y 2065 (v5).

Al momento de interpretar los resultados es necesario regresar las proporciones a valores reales a través de la regla de tres, por lo que se debe de multiplicar cada valor por 500 (población total) y dividirlo entre 1. Esto se puede realizar de forma muy sencilla al modificar las líneas de comandos correspondientes a cada vector que se quiere predecir (Figura 12).

| $\overline{4}$ | v1             | = $(\text{dtmc} (M, 1, v))$ *500 |
|----------------|----------------|----------------------------------|
| 5              | v <sub>2</sub> | $(dtmc(M, 2, v))$ *500           |
| 6              | v3.            | $(\text{dtmc} (M, 3, v))$ *500   |
|                | v5             | $(\text{dtmc} (M, 3, v))$ *500   |

Figura 12. Vectores de estado para el tiempo 1, 2, 3 y 5 multiplicados por 500 con el fin de regresar las proporciones a valores reales expresados en número de corales.

No obstante, al tratarse de probabilidades es apropiado el uso de proporciones. En consecuencia, para los siguientes casos se continuará omitiendo la regla de tres en la rutina de comandos igual que en la Figura 10.

En la siguiente tabla se muestra la cantidad de organismos saludables, vulnerables, en estado crítico y sin vida que habrá para el año 2025, 2035, 2045 y 2065:

| Año  | <b>Saludables</b> | <b>Vulnerables</b> | <b>Estado crítico</b> | Sin vida |
|------|-------------------|--------------------|-----------------------|----------|
| 2025 | 191               | 98                 | 122                   | 89       |
| 2035 | 146               | 78                 | 116                   | 160      |
| 2045 | 125               | 63                 | 99                    | 212      |
| 2065 | 114               | 47                 | 71                    | 268      |

<span id="page-40-0"></span>Tabla 1 *Número de corales en estado saludable, vulnerable, crítico y sin vida por año, calculado mediante CMTD.*

De acuerdo a los resultados obtenidos es evidente que si el arrecife de coral en cuestión continua con las condiciones actuales, progresivamente disminuirá el número de individuos saludables lo que será gravemente perjudicial para el arrecife. El número de individuos vulnerables y en estado crítico decrecen ya que la mayoría de ellos no se recuperará y consecuentemente pasarán a formar parte de los organismos sin vida.

Por otro lado, es posible obtener el vector de estado estacionario con el siguiente comando. Nuevamente, es necesario regresar las proporciones a valores reales multiplicando cada valor por 500 y dividiendo el resultado entre 1. Para obtener el vector de estado estacionario (Figura 13), en la ventana de comandos se introduce el comando "*dtmc(M)"* para lo que es necesario cargar el paquete queueing, además de haber definido previamente los valores contenidos en la matriz "*M"*.

| 0.586943 |
|----------|
| 0.105714 |

Figura 13. Vector de estado estacionario para el caso de blanqueamiento de coral, obtenido a través del comando perteneciente a GNU-Octave, específico para CMTD.

La interpretación de este vector (Figura 13) indica que, a largo plazo, habrá aproximadamente 114 corales saludables, 40 vulnerables, 53 en estado crítico y 293 sin vida. Bajo esta premisa es posible realizar modificaciones e implementar planes de manejo enfocados a la conservación de las poblaciones coralinas con el fin de reducir la cantidad de corales sin vida.

Para concluir con este proceso de análisis mediante CMTD, se recurrió una forma práctica y de gran utilidad para plasmar el comportamiento que tiene el sistema a lo largo del tiempo de manera visual, la cual es elaborar una gráfica donde el eje de las *x* corresponde a la probabilidad de ocurrencia de cada estado y el eje de las *y* al paso del tiempo. Para poder construir dicha gráfica es necesario introducir el código que se presenta a continuación (figura 14). Posterior al código se muestra la gráfica que construye GNU-Octave a partir del código de programación (figura 15).

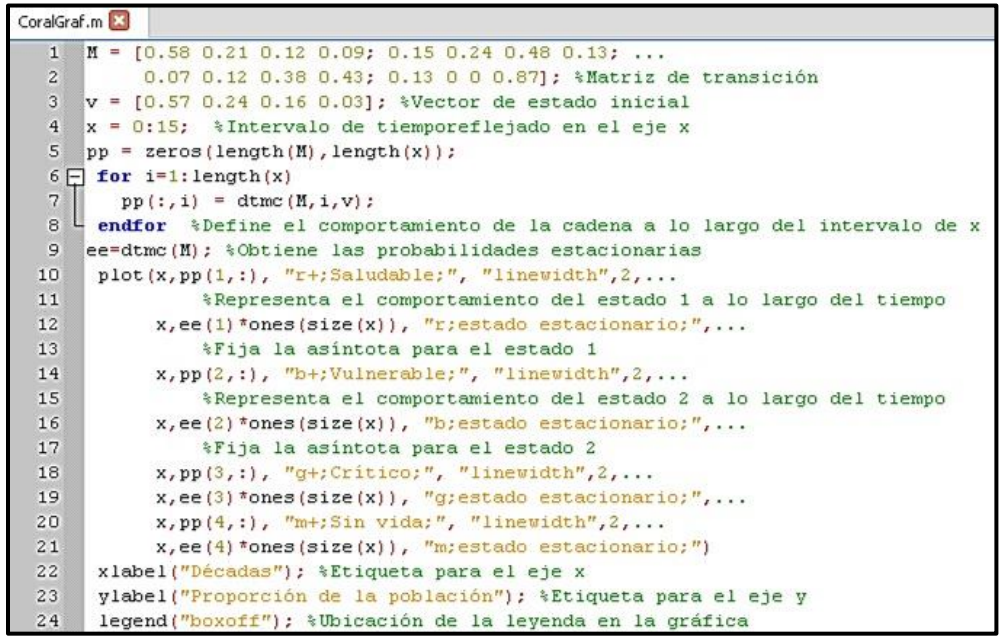

Figura 14. Código de programación para elaborar la gráfica correspondiente al caso de blanqueamiento de coral.

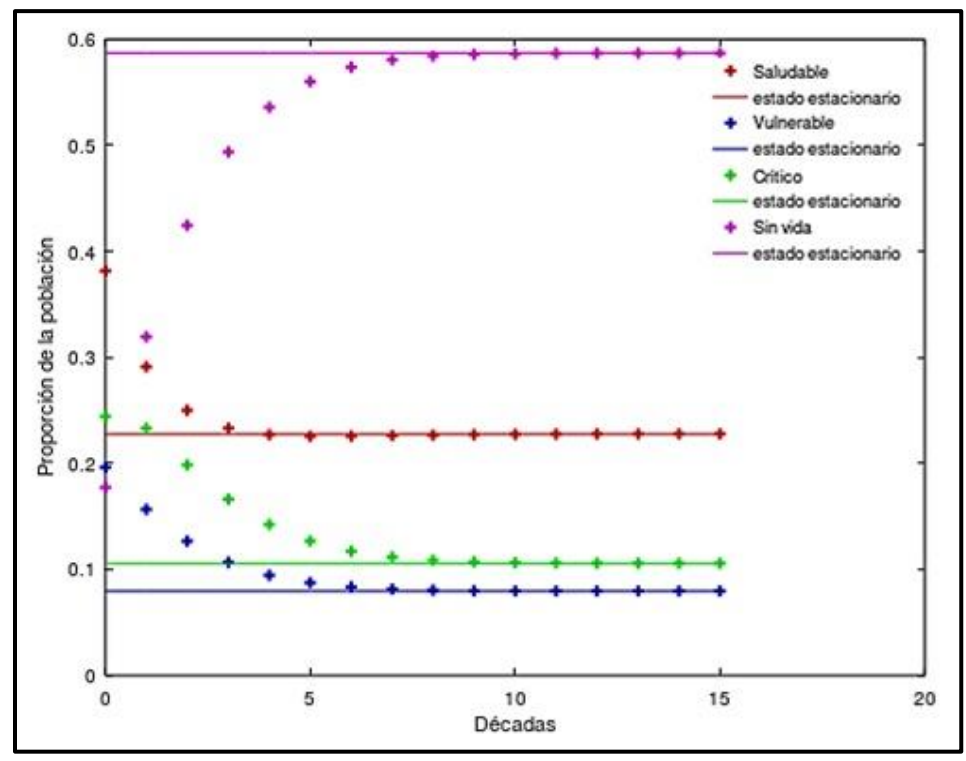

Figura 15. Representación gráfica del comportamiento de la población de corales que se encuentra bajo el efecto de blanqueamiento.

Al contar con este cúmulo de información obtenido a través del análisis del blanqueamiento de una población de corales mediante CMTD se puede deducir que a largo plazo se pierde más de la mitad (0.5869) de los corales, mientras que los individuos saludables, vulnerables y en estado crítico decrecen ya que la mayoría pierde la vida, lo que podría tener serias consecuencias en el sistema arrecifal y consecuentemente sobre los organismos que dependen de éste y las actividades socioeconómicas que se llevan a cabo en el sitio. En este sentido, esta información podría ser útil para justificar planes de conservación para el área de estudio.

#### <span id="page-42-0"></span>**Caso 2. Efecto de agroquímicos sobre la presencia de micorrizas y plagas.**

Las micorrizas son asociaciones simbióticas entre algunos hongos del suelo (Zigomicetos) y la raíz de la mayoría de las plantas (cerca del 90%), en la cual el hongo facilita la absorción de fósforo (P) contenido en el suelo, protege de patógenos, desecación y efectos tóxicos de metales pesados a la planta, mientras que la planta aporta los carbohidratos necesarios para el desarrollo del hongo, además de otros compuestos orgánicos básicos que no puede sintetizar (Trujillo, 2013; Álvarez y Naranjo, 2003). De acuerdo con Fernández *et al.* (2011) y Guerra (2008), el uso intensivo de productos químicos en las prácticas agrícolas, sobre todo plaguicidas y fertilizantes, puede afectar los niveles de colonización de raíces, reducir la diversidad y el potencial de las micorrizas arbusculares. En este caso se analiza el comportamiento que tendrá la presencia de micorrizas y plagas con una especie de planta en particular al suministrar determinadas sustancias químicas, recurriendo a las CMTD. En este experimento hipotético, se definen cuatro estados distintos: 1) con plaga y con micorriza *(PM)*, 2) sin plaga y con micorriza *(NM)*, 3) con plaga y sin micorriza *(PN)*, y 4) sin plaga y sin micorriza *(NN)*. De esta forma es notable que las variables de estado corresponden a la presencia o ausencia de plagas y micorrizas.

El objetivo de este caso es: predecir cuál será el comportamiento a futuro de la población de plantas si continúan suministrando las mismas sustancias químicas de forma continua. Como la transición entre estados se da en un lapso de tiempo corto, se considera como unidad de tiempo el paso de un mes.

Como primer punto se determinó que el vector inicial (*v0*), es decir, la población inicial de plantas es de 300 organismos, de las cuales 80 tienen plaga y micorriza, 100 sin plaga y con micorriza, 70 con plaga y sin micorriza y 50 no tienen plaga ni micorriza. Cabe señalar que para que el vector en cuestión sea un vector de estado inicial de acuerdo con los criterios de las CMTD, debe ser expresado en decimales y que la suma de todos los valores debe ser igual a 1. Por lo que es necesario emplear la regla de tres, multiplicando individualmente cada valor de los cuatro estados por 1 y dividiendo el resultado entre 300. En consecuencia, el vector de estado inicial para el caso 2 es el siguiente:

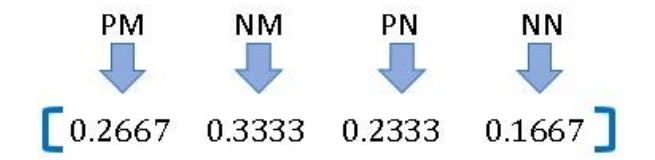

Por otro lado, al cabo del tiempo de estudio se obtuvieron las probabilidades de transición entre estados para construir la matriz de transición (*M*) la cual refleja la dinámica de cambio que presenta el sistema en un paso en el tiempo. Dicha matriz muestra a continuación:

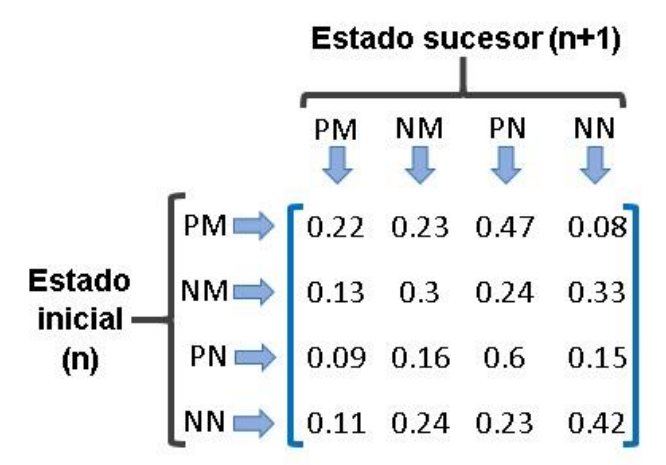

Donde el valor 0.22 corresponde a la probabilidad de que las plantas permanezcan con plaga y micorrizas al cabo de un paso en el tiempo; 0.23 es la probabilidad de que las plantas tengan plaga y micorriza para después de un paso en el tiempo no tener plaga, pero sí micorriza; 0.47 corresponde la probabilidad de que las plantas tengan plaga y micorriza y posteriormente tenga plaga, pero no micorriza. De esta forma se realiza la lectura de los valores de transición entre estados.

Atendiendo a las probabilidades de transición que presenta el sistema, el esquema global de la aplicación se puede observar en la Figura 16.

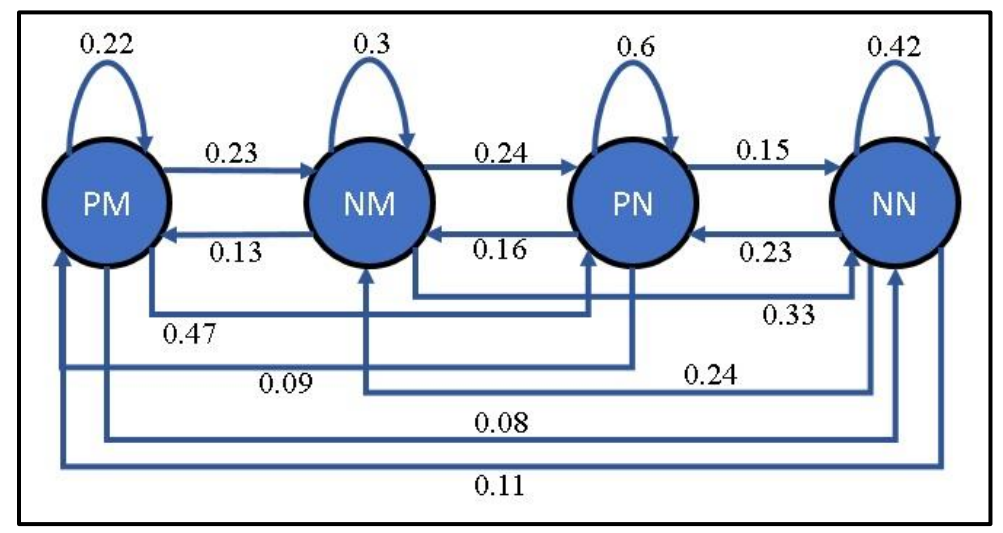

Figura 16. Diagrama de transición correspondiente al caso de presencia de plagas y micorrizas. PM = Con plaga y micorriza. NM = Sin plaga, con micorriza. PN = Con plaga, sin micorriza. NN = Sin plaga ni micorriza.

Para obtener el vector de estado correspondiente al tiempo 1, 3, 5 y 10 mediante el software GNU-Octave, para esto es necesario introducir los siguientes comandos en los que se introduce la matriz de transición *M* y el vector de estado inicial *v0*. Posteriormente se hace uso del comando correspondiente a cadenas de Markov en tiempo discreto que lleva por nombre *dtmc*. Este procedimiento se presenta en la Figura 17.

|                | PlagaYMicorriza.m                                                                            |  |
|----------------|----------------------------------------------------------------------------------------------|--|
| 1 <sup>1</sup> | $M = [0.22 \ 0.23 \ 0.47 \ 0.08; 0.13 \ 0.3 \ 0.24 \ 0.33; 0.09 \ 0.16 \ 0.6 \ 0.15; \dots]$ |  |
|                | 0.11 0.24 0.23 0.42]; %Matriz de transición<br>$2^{\circ}$                                   |  |
| 3 <sup>1</sup> | $v = [0.2667 0.3333 0.2333 0.1667]$ ; *Vector de estado inicial                              |  |
| $\overline{4}$ | $v1 = d$ tmc(M,1,v) %Vector de estado para un mes en el futuro                               |  |
| $5 -$          | $v3 = d$ tmc(M,3,v) %Vector de estado para tres meses en el futuro                           |  |
| 6              | $v5 = d$ tmc(M,5,v) %Vector de estado para cinco meses en el futuro                          |  |
|                | 7 v10 = dtmc(M,10,v) *Vector de estado para diez meses en el futuro                          |  |

Figura 17. Código de programación en el editor de GNU-Octave para el ejemplo de presencia de plagas y micorriza.

Al correr el script en la ventana del editor del programa, el software arroja los siguientes resultados en la ventana de comandos (Figura 18).

|     | Command Window     |         |         |         |
|-----|--------------------|---------|---------|---------|
|     | >> PlagaYMicorriza |         |         |         |
| v1  |                    |         |         |         |
|     | 0.14134            | 0.23867 | 0.38366 | 0.23633 |
|     |                    |         |         |         |
|     | 0.11977            | 0.21945 | 0.41271 | 0.24807 |
|     |                    |         |         |         |
|     | 0.11923            | 0.21885 | 0.41387 | 0.24805 |
| v10 |                    |         |         |         |
|     | 0.11921            | 0.21882 | 0.41397 | 0.24800 |

Figura 18. Valores que arroja GNU-Octave al correr el script titulado "PlagaYMicorriza". Se observa el vector de estado para uno (v1), tres (v3), cinco (v5) y diez meses (v10).

Con el propósito de interpretar los resultados, es necesario regresar las proporciones a valores reales por lo que se debe de multiplicar cada valor por 300 y dividirlo entre 1 (regla de tres), para obtener el número de individuos que representa cada proporción, lo que permite tener una visión más clara del comportamiento que presenta la población. Esta operación se puede incluir en la rutina de cálculo de la Figura 17 al modificar las líneas de comandos que corresponden a los vectores de estado en el tiempo que se quiere predecir tal y como se muestra en la Figura 19.

| 4          | $vt = dtmc(M, 1, v)$ *300     |
|------------|-------------------------------|
| 5          | $v3 = dtmc(M, 3, v) *300$     |
| $-6$       | $v5 = d$ tmc $(M, 5, v)$ *300 |
| $\sqrt{7}$ | $v10 = dtmc(M, 10, v)$ *300   |

Figura 19. Vectores de estado para el tiempo 1, 3, 5 y 10 multiplicados por 300 para regresar de proporciones a valores reales expresados en número de plantas.

Al realizar las operaciones señaladas en la Figura 19 se obtienen los siguientes resultados:

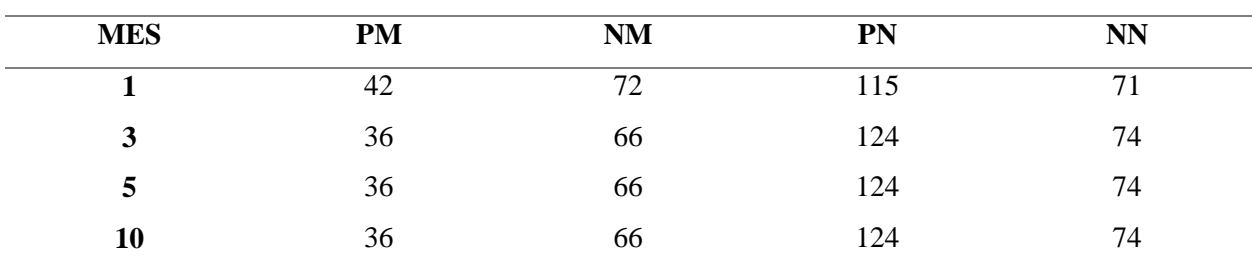

<span id="page-46-0"></span>Tabla 2.

*Número de plantas con plaga y micorriza (PM), sin plaga con micorriza (NM), con plaga y sin micorriza (PN) y sin plaga ni micorriza (NN), calculado mediante CMTD.*

Como se puede observar en la tabla anterior, con el paso del tiempo la población de plantas se estabiliza. La mayor cantidad de individuo se encuentra sin micorriza y con plaga, lo que da un indicio de que los agroquímicos que se administran podrían estar obstaculizando la asociación entre la raíz de la planta y las micorrizas, además de no ser efectivos para erradicar la plaga.

Por otra parte, es posible obtener el vector de estado estacionario con el siguiente comando, cuyos valores deben de ser transformados a unidades reales del mismo modo que en los vectores anteriores (Figura 20).

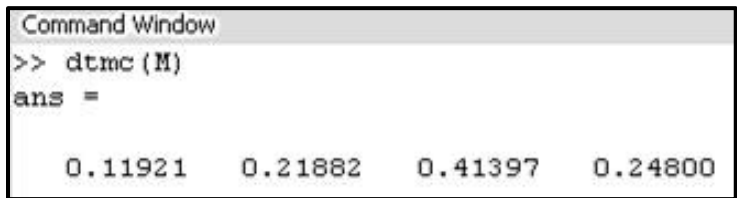

Figura 20. Vector de estado estacionario para el caso de presencia de plagas y micorrizas, obtenido a través del comando perteneciente a GNU-Octave, específico para CMTD.

La interpretación de este vector indica que, a largo plazo, aproximadamente habrá: 36 plantas con plaga y micorriza; 66 sin plaga y con micorriza; 124 con plaga, sin micorriza; y 74 sin plaga ni micorriza.

Para finalizar, se elabora la gráfica correspondiente a los valores de probabilidad de ocurrencia de cada estado respecto al paso del tiempo. Para poder construir la gráfica es necesario introducir el código que se presenta a continuación (Figura 21). Posterior al código se presenta la gráfica que construye GNU-Octave a partir del código de programación introducido (Figura 22).

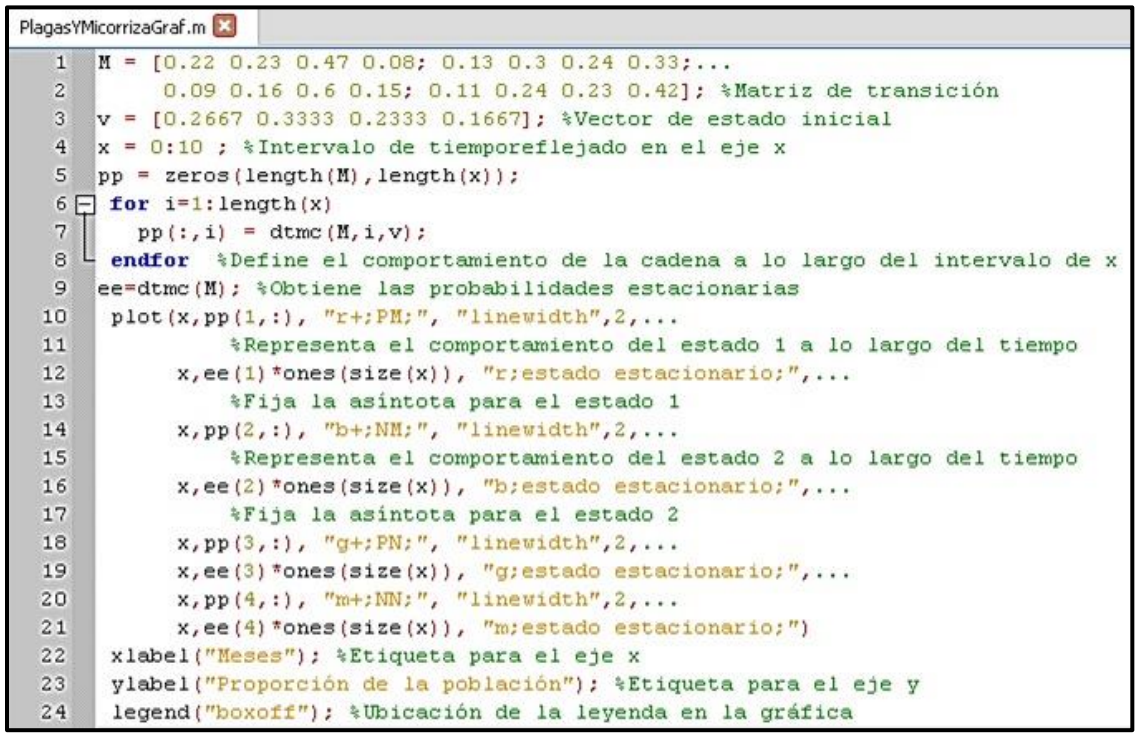

Figura 21. Código de programación para elaborar la gráfica correspondiente al caso de presencia de plagas y micorrizas.

En respuesta a ello, el software arroja el siguiente gráfico:

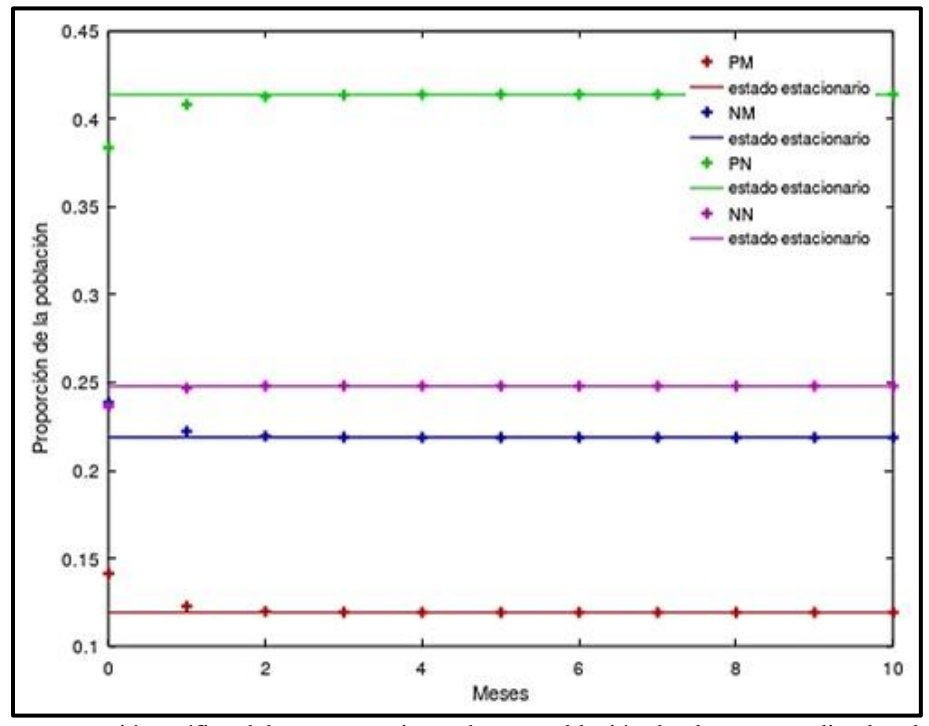

Figura 22. Representación gráfica del comportamiento de una población de plantas, atendiendo a la presencia o ausencia de plagas y micorrizas.

Al analizar los gráficos es evidente que los estados del sistema tienden rápidamente a la asíntota. Cabe resaltar que aun cuando esto sucede, es posible obtener información acerca de cómo se comportará el sistema a largo plazo.

De esta forma, resulta evidente que los agroquímicos no son eficientes para reducir el número de plantas plagadas, además de que repercuten negativamente en la formación de vínculos entre raíces y micorrizas. Esta aseveración surge a partir de que las plantas sin plaga y con micorriza (NM), además de las plantas con plaga y micorriza (PM) disminuyen. Mientras que las plantas sin plaga ni micorriza (NN) y las plantas con presencia de plaga y ausencia de micorriza (PN) aumentan.

#### <span id="page-48-0"></span>**Caso 3. Sucesión ecológica.**

De acuerdo con López *et al.* (2006), la sucesión ecológica es el proceso dinámico que modifica los ecosistemas y desarrolla la estabilidad en el transcurso del tiempo. En general, se distinguen dos tipos de sucesión ecológica: i) **sucesión primaria**, tiene lugar en sitios que no cuentan con presencia de vegetación, tras haber ocurrido algún disturbio demasiado intenso como dunas de arena, erupciones volcánicas o el derretimiento de un glaciar que deja expuesto el sustrato (Ferriol, 2016), ii) **sucesión secundaria**, es el desarrollo de un ecosistema en sitios que sufrieron disturbios menores, ocasionando que no desaparezca la totalidad de los organismos presentes, como los incendios, inundaciones, vientos fuertes o pastoreo intensivo (Gliessman, 2002; Valverde *et al.*, 2005). Un ejemplo común y de gran importancia para la sucesión ecológica son los incendios, que dan paso a un proceso de sucesión secundaria, partiendo desde pequeñas herbáceas, hasta alcanzar el punto clímax del ecosistema, después de transcurrir aproximadamente 150 años (Rodríguez D., 2009; Khan academy).

Es así como las CMTD son un modelo aplicable a la sucesión ecológica (Piñol y Martínez, 2006), ya que no importa la historia que le precede al sistema. Por ejemplo, si el terreno presenta una predominancia de vegetación arbustiva, no importa cuántas ocasiones se haya incendiado en su pasado, puede volver a suscitarse un incendio o transitar a otro estado contiguo. La importancia de elaborar estudios como este recae en poder predecir el futuro que le depara al sistema en caso de no haber una modificación en los programas de reforestación o control de incendios, que conlleven un decremento sobre las tasas de mortalidad y la frecuencia de incendios.

El ejemplo consiste en 10 ha de terreno, compuesto por: terreno recién quemado, vegetación herbácea predominante, vegetación arbustiva predominante y vegetación arbórea predominante. Con un intervalo de muestreo de diez años, tomando como condiciones iniciales (*v0*) las presentes en el 2010. Por lo que se plantean cuatro estados que puede ocupar el sistema:  $E_1$  = Terreno recién quemado,  $E_2$  = Vegetación herbácea predominante,  $E_3$  = Vegetación arbustiva predominante y  $E_4$  = Vegetación arbórea predominante.

Las variables de estado para este ejemplo son las especies de vegetación que habitan el sitio pues definen la estructura de la comunidad vegetal dentro del ecosistema.

De acuerdo con el objetivo del ejemplo, el vector de estado no contiene probabilidades, puesto que estamos hablando de un sitio que se evalúa por área. Debido a esto, los valores contenidos en el vector de estado refieren a la proporción que cada tipo de vegetación ocupa en el tiempo *n,* en contraste con el total de área que abarca el sitio de muestreo en cuestión. El vector de estado inicial, para este caso, se representa de la siguiente forma:

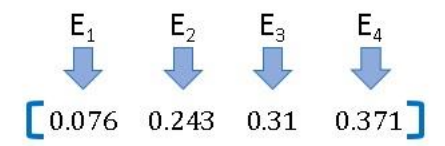

Por otra parte, a partir de datos acerca de cambios en la vegetación presente en el sitio desde el año 2000 al 2010 se obtuvieron las probabilidades de transitar de un estado a otro, por lo que cada paso de tiempo corresponde a un intervalo de diez años. La matriz de transición para este caso consta de cuatro filas y cuatro columnas, conteniendo todas las probabilidades de tránsito entre estados.

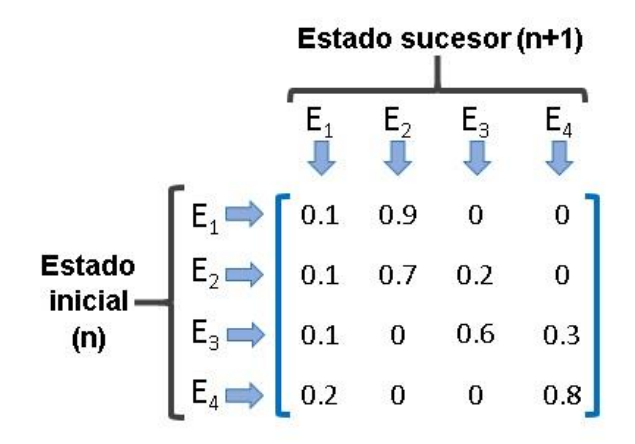

Donde la probabilidad de que el terreno recién quemado *E<sup>1</sup>* pase a terreno predominado por estrato herbáceo *E<sup>2</sup>* es de 0.9, la probabilidad de pasar de terreno predominado por estrato herbáceo *E<sup>2</sup>* a uno predominado

por estrato arbustivo *E<sup>3</sup>* es de 0.2, y la probabilidad de permanecer como terreno predominado por estrato arbóreo  $(E_4)$  es igual a 0.8.

Para construir este elemento, se calculó la proporción de terreno que permaneció en un determinado estado o que paso a cualquier otro. De esta manera, es posible conocer la proporción de terreno que cambiará a un estado específico en el futuro o que permanecerá en el mismo que presentó inicialmente, al cabo de diez años transcurridos.

Atendiendo a las probabilidades de transición obtenidas, el esquema global de la aplicación se representa de la siguiente forma (Figura 23):

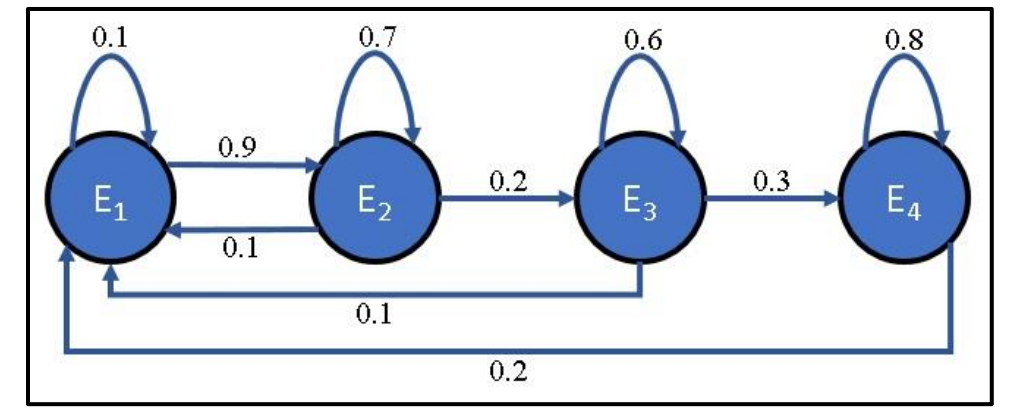

Figura 23. Diagrama de transición correspondiente al caso de sucesión ecológica tras un incendio.

Por lo tanto, el sistema contiene cuatro estados aperiódicos, debido a que únicamente consta de una clase fuertemente conexa. En consecuencia, es prudente obtener el vector de estado estacionario ya que la dinámica de transición del sistema no tiene ninguna clase ergódica.

Para simular la CMTD de sucesión ecológica se tiene que realizar la siguiente rutina de cálculo, definiendo el vector de estado inicial y la matriz de transición (Figura 24).

|                | Sucesion.m                                                                |
|----------------|---------------------------------------------------------------------------|
| $\mathbf{1}$   | $M = [0.1 0.9 0 0; 0.1 0.7 0.2 0; 0.1 0 0.6 0.3; ]$                       |
| $2^{\circ}$    | 0.2 0 0 0.8]; *Matriz de transición                                       |
| $3^{\circ}$    | $v = [0.076 \ 0.243 \ 0.31 \ 0.371]$ ; *Vector de estado inicial          |
| $\overline{4}$ | p1 = dtmc(M,1,v) %Vector de estado para el tiempo 1 (año 2020)            |
| 5 <sup>1</sup> | $p10 = dtmc(H, 10, v)$ *Vector de estado para el tiempo 10 (año 2110)     |
| 6.             | $p20 = d$ tmc $(M, 20, v)$ *Vector de estado para el tiempo 20 (año 2210) |

Figura 24. Código de programación en el editor de GNU-Octave para el caso de sucesión ecológica.

El código de programación que se muestra en la Figura 24, escrito en el editor, también se puede teclear directamente en la ventana de comandos. Sin embargo, para poder incluir las anotaciones de color verde es necesario ingresar el código desde el editor. Al presionar el botón *"Save file and run"* en la ventana de comandos se mostrarán los valores resultantes de la variable de salida para cada tiempo definido, es decir, para los años 2020, 2110 y 2210 (Figura 25).

| <b>Command Window</b> |         |         |         |
|-----------------------|---------|---------|---------|
| sucesion              |         |         |         |
| 0.13710               | 0.23850 | 0.23460 | 0.38980 |
| p10                   |         |         |         |
| 0.12926               | 0.38852 | 0.19131 | 0.29091 |
| p20                   |         |         |         |
| 0.12903               | 0.38709 | 0.19358 | 0.29030 |

Figura 25. Valores que arroja GNU-Octave al correr el *script* de sucesión ecológica. Se observa el vector de estado para el tiempo 1 (p1), para el tiempo 10 (p10) y el tiempo 100 (p100).

Para transformar las proporciones en hectáreas es necesario aplicar una regla de tres multiplicando cada vector por 10 y dividiéndolo entre 1. El resultado de estas operaciones se agrupa en la Tabla 3.

<span id="page-51-0"></span>Tabla 3.

*Hectáreas ocupadas por terreno recién quemado, vegetación herbácea, arbustiva y arbórea, calculadas mediante CMTD.*

| AÑO  | Terreno recién<br>quemado | Vegetación<br>herbácea | Vegetación<br>arbustiva | Vegetación<br>arbórea |
|------|---------------------------|------------------------|-------------------------|-----------------------|
| 2020 | 1.371                     | 2.385                  | 2.346                   | 3.898                 |
| 2110 | 1.2926                    | 3.8852                 | 1.9131                  | 2.9091                |
| 2210 | 1.2903                    | 3.8709                 | 1.9358                  | 2.903                 |

Por otro lado, para encontrar el vector de estado estacionario es necesario ejecutar el comando siguiente:

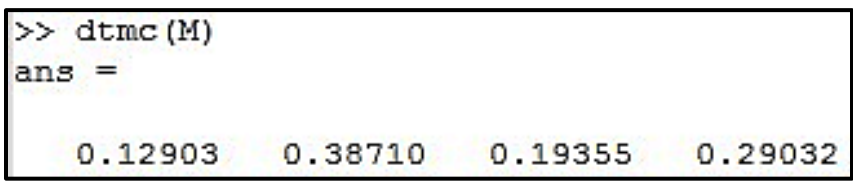

Figura 26. Vector de estado estacionario para el caso de sucesión ecológica obtenido a través del comando de GNU-Octave, específico para CMTD.

A partir del vector de estado estacionario obtenido (Figura 26), es posible interpretar el comportamiento asintótico del sistema en el que se observa que el terreno recién quemado permanecerá alrededor de 1.2903 ha, 3.871 ha de vegetación herbácea, 1.9355 ha de vegetación arbustiva predominante y 2.9032 ha de vegetación arbórea. Bajo esta premisa es posible realizar modificaciones e implementar planes de manejo sobre la intensidad y frecuencia de incendios forestales con el fin de reducir la cantidad de terreno recién quemado.

Como material adicional se agrega el código de programación necesario para elaborar la gráfica correspondiente a este caso mediante GNU-Octave (Figura 27).

| SucesionGraf.m |                                                                              |
|----------------|------------------------------------------------------------------------------|
| 1              | $M = \{0.1\ 0.9\ 0\ 0; \ 0.1\ 0.7\ 0.2\ 0; \ 0.1\ 0\ 0.6\ 0.3; \ldots$       |
| $\overline{c}$ | 0.2 0 0 0.8]; \Matriz de transición                                          |
| 3              | $v = [0.076 \ 0.243 \ 0.31 \ 0.371]$ ; *Vector de estado inicial             |
| $\overline{4}$ | $x = 0:25$ \$Intervalo de tiemporeflejado en el eje x                        |
| 5              | $pp = zeros(lenqth(M), lenqth(x))$ ;                                         |
| 6 日            | for $i=1$ : length $(x)$                                                     |
| $\overline{7}$ | $pp(:, i) = \text{dtmc}(M, x(i), v);$                                        |
| 8              | endfor & Define el comportamiento de la cadena a lo largo del intervalo de x |
| 9              | ee=dtmc(M); %Obtiene las probabilidades estacionarias                        |
| 10             | $plot(x, pp(1,:), "r+; Terreno recib amount, "linevidth", 2, $               |
| 11             | *Representa el comportamiento del estado 1 a lo largo del tiempo             |
| 12             | $x, ee(1)$ *ones(size(x)), "r:estado estacionario:",                         |
| 13             | <i>kFija la asintota para el estado 1</i>                                    |
| 14             | x, pp (2, :), "b+; Vegetación herbácea;", "linewidth", 2,                    |
| 15             | %Representa el comportamiento del estado 2 a lo largo del tiempo             |
| 16             | $x, ee(2)$ *ones(size(x)), "b; estado estacionario;",                        |
| 17             | %Fija la asíntota para el estado 2                                           |
| 18             | $x, pp(3,:)$ , "q+; Veqetación arbustiva;", "linewidth", 2,                  |
| 19             | $x, ee(3)$ *ones(size(x)), "b; estado estacionario;",                        |
| 20             | $x, pp(4,:)$ , "m+; Vegetación arbóreo;", "linewidth", 2,                    |
| 21             | $x, ee(4)$ *ones(size(x)), "m; estado estacionario;")                        |
| 22             | xlabel("Décadas"); %Etiqueta para el eje x                                   |
| 23             | ylabel ("Proporción de la población"); %Etiqueta para el eje y               |
| 24             | legend("boxoff"); % Ubicación de la levenda en la gráfica                    |

Figura 27. Código de programación para elaborar la gráfica correspondiente al caso de sucesión ecológica planteado.

El código de programación anterior arroja un gráfico en el que se observa el comportamiento de cada estado a lo largo del tiempo con su respectiva asíntota (figura 28).

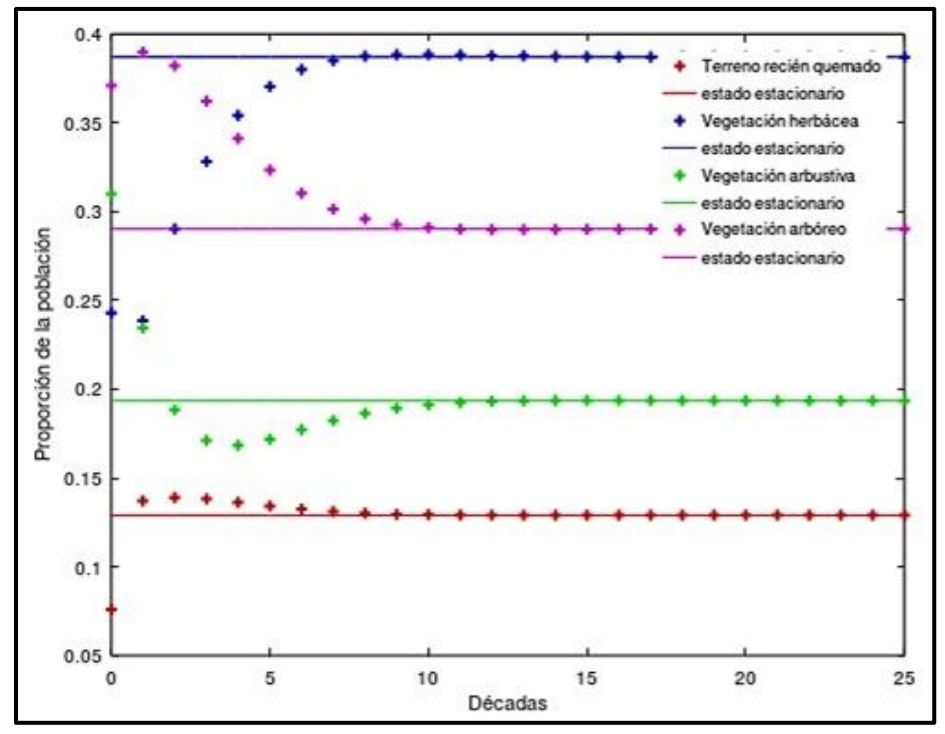

Figura 28. Gráfica donde se observa el comportamiento de cada estado a través del tiempo para el caso de sucesión ecológica.

Tras haber llevado a cabo este análisis, es posible identificar que el sitio en cuestión se encuentra en riesgo de perder el equilibrio ya que, de acuerdo con la herramienta de modelación la vegetación arbórea disminuirá, lo que podría conllevar efectos negativos sobre las especies con las que interactúa, al exponer el suelo ante la radiación solar, aumentar la temperatura del sitio, entre otros daños colaterales. Por otro lado, la vegetación herbácea y el terreno recién quemado incrementan debido a que presentan una relación directamente proporcional. Por último, la vegetación arbustiva también disminuye lo que comprobaría, junto con la vegetación arbórea, que el sistema aparenta estar en decaimiento.

Esta información provee los fundamentos necesarios para proponer planes de manejo que permitan el restablecimiento del equilibrio en el ecosistema a través de proyectos de reforestación y cuidado del sitio.

#### <span id="page-54-0"></span>**Blog educativo.**

La idea de construir este sitio surge a partir de explotar el uso cotidiano del internet por parte de los estudiantes e investigadores, así como el estrecho lazo que tienen las generaciones actuales con el uso de dispositivos celulares y computadoras. Este sitio fue titulado "Cadenas de Markov en tiempo discreto aplicadas a la ecología" con la siguiente dirección URL: [https://cadenasdemarkovecologia.wordpress.com.](https://cadenasdemarkovecologia.wordpress.com/) El cual cuenta con 13 páginas incluyendo la página de bienvenida y la de referencias.

El blog pretende introducir al lector en las ideas fundamentales para la comprensión de las CMTD, su programación e interpretación. Además, aborda la herramienta de modelación proporcionando tres ejemplos prácticos aplicados a la ecología: nivel del agua de un lago, uso de suelo y alimento que consume una especie de venado, omitiendo las fórmulas matemáticas que podrían abrumar al lector. No obstante, debido a que el tema central del blog son las CMTD, se añade una sección especial en la que se incluyen fórmulas correspondientes a esta herramienta de modelación. Posteriormente, se presenta un ejemplo de aplicación (uso de suelo) describiendo a detalle los pasos a seguir para su planteamiento, resolución mediante GNU-Octave y la interpretación de los resultados. Finalmente se incluye una sección en la que se vincula al lector a esta tesis aclarando que se aborda con mayor profundidad cada tema abarcado dentro del blog. Cabe destacar que dentro del sitio se presenta el orden en el que se recomienda abordar el edublog partiendo de los conceptos básicos hasta llegar a la aplicación real en ecología de CMTD.

Para desarrollar el blog se recurrió al diseño instruccional ADDIE cuyas siglas refieren a las etapas sobre las que se debe basar la persona que desea elaborar un sitio en la red que esté enfocado al aprendizaje de un tema en específico. Estas etapas son: Análisis, Diseño, Desarrollo, Implementación y Evaluación. Cabe mencionar que la etapa de Evaluación no está contemplada en este trabajo. Sin embargo, existe una autoevaluación implícita en el momento que el lector replica el ejemplo planteado en el edublog. En este sentido, se determinaron tres temas principales: *i)* explicación de las bases de las CMTD y las fórmulas que involucra, *ii)* aplicaciones en ecología y *iii)* programación en GNU-Octave e interpretación biológica de resultados.

La diferencia principal entre el presente escrito y el edublog desarrollado radica en la profundidad con la que se abordan estos temas, hecho que se aclara en el edublog aspirando a que el lector acuda a este documento con el interés de obtener información más detallada que brinde soporte a su investigación.

A continuación, se presentan imágenes de las páginas incluidas en el blog, describiendo su contenido.

La Figura 29 muestra la página principal del sitio que contiene la bienvenida, una breve descripción del contenido, así como el orden que se sugiere seguir y su propósito.

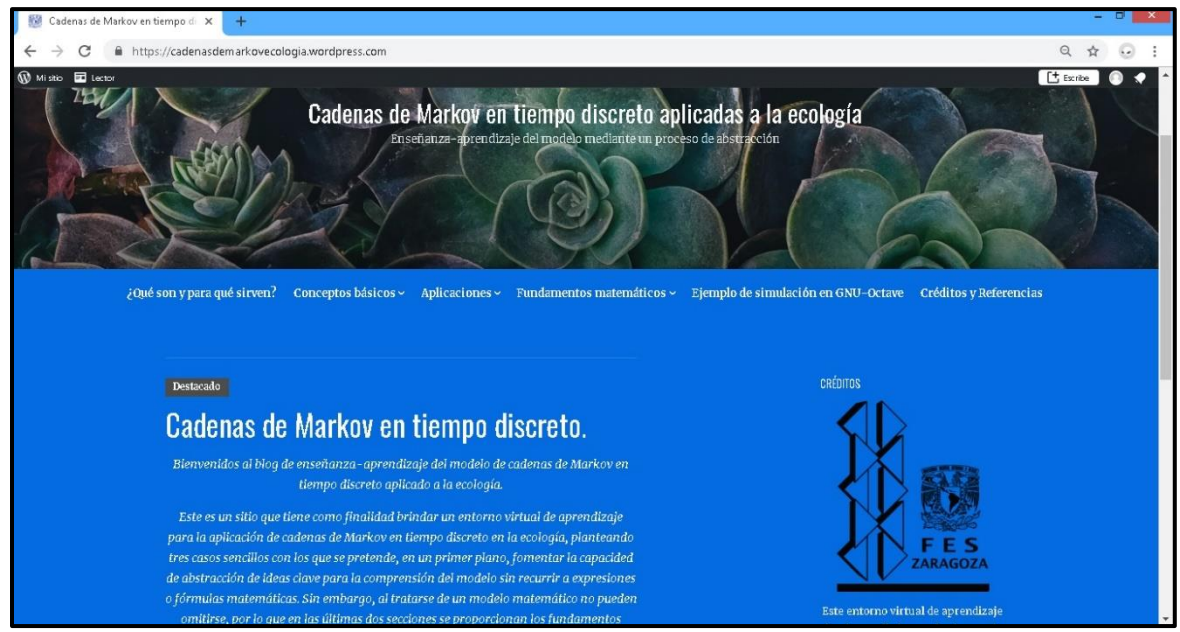

Figura 29. Página principal del blog "Cadenas de Markov en tiempo discreto aplicadas a la ecología".

En la Figura 30 se puede observar la sección llamada **¿Qué son y para qué sirven?** donde se responde a estas preguntas de forma clara y concisa, de este modo el lector va generando un marco conceptual.

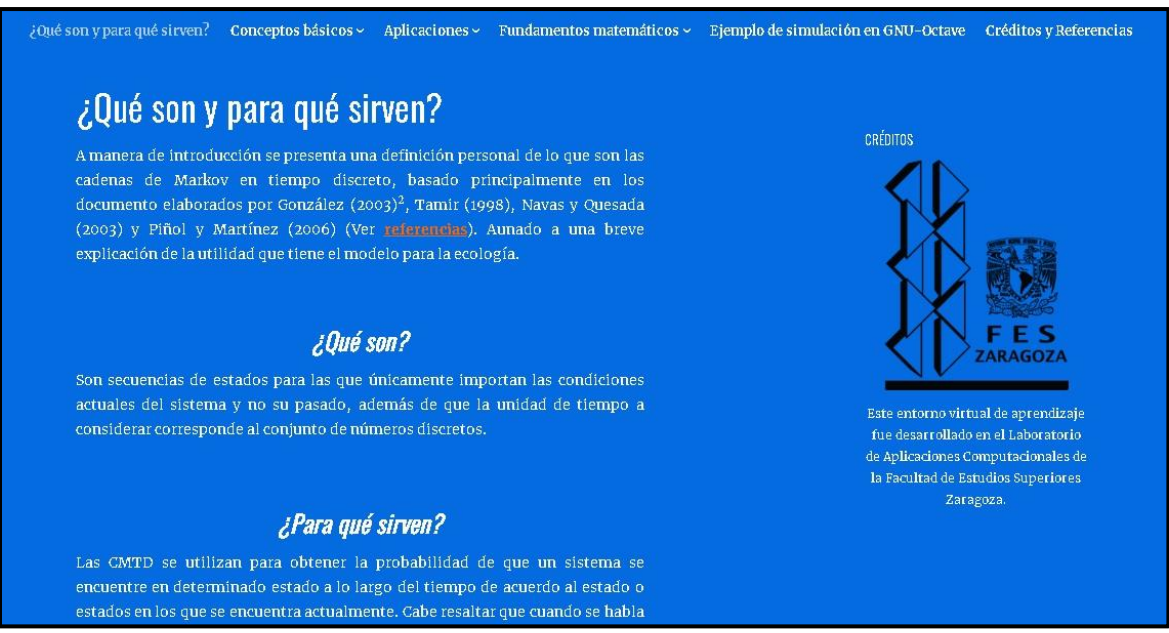

Figura 30. Sección "¿Qué son y para qué sirven?" contenida en el blog.

Posteriormente, la sección **Conceptos básicos** (Figura 31) enlista y define los conceptos fundamentales para comprender la información que sigue, estos conceptos son: conjunto de estados para un determinado sistema, estado de un sistema y variables aleatorias. Así el lector puede explotar al máximo el conocimiento que se puede construir a partir del material compartido en el blog.

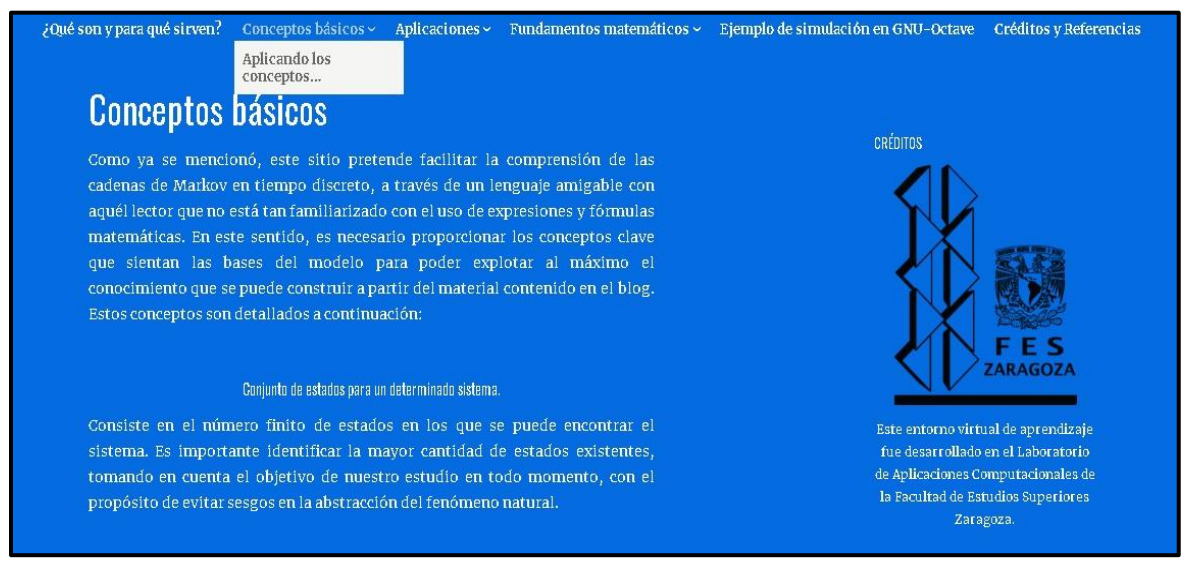

Figura 31. Sección "Conceptos básicos" ubicada en el blog.

Enseguida a la sección **Conceptos básicos**, se encuentra la sección **Aplicando los conceptos** (Figura 32). En este apartado se muestran los conceptos anteriormente planteados ubicados en **Conceptos básicos** mediante un ejemplo basado en un caso práctico como es la recolección de semillas que presentan distinta forma y color.

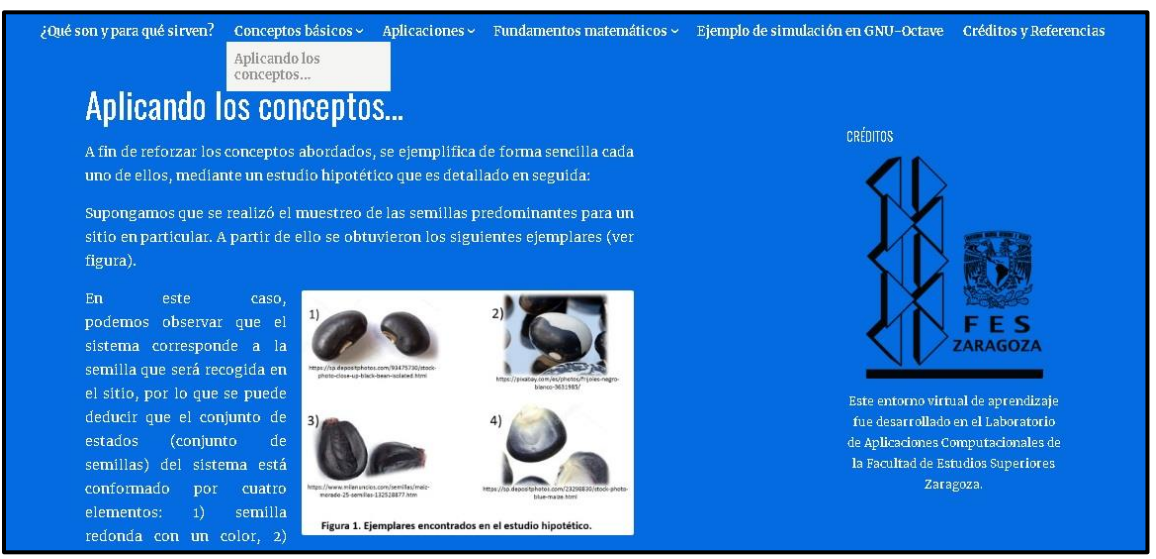

Figura 32. Sección "Aplicando los conceptos" ubicada en el blog.

Una vez que el lector ha revisado la parte introductoria del blog, se presentan tres casos aplicados a la ecología para los que el modelo se ajusta (Figura 33). En el primer caso se estudia el comportamiento del nivel de un lago para el cual se fijan tres estados distintos: lleno, casi seco y seco. En el segundo caso, se plantea un estudio acerca del uso de suelo para el cual se determina que existen cuatro estados distintos: bosque, áreas de cultivo, asfalto y pastizales. Finalmente, para el tercer caso se considera un estudio enfocado al patrón que presenta una población de venados al alimentarse.

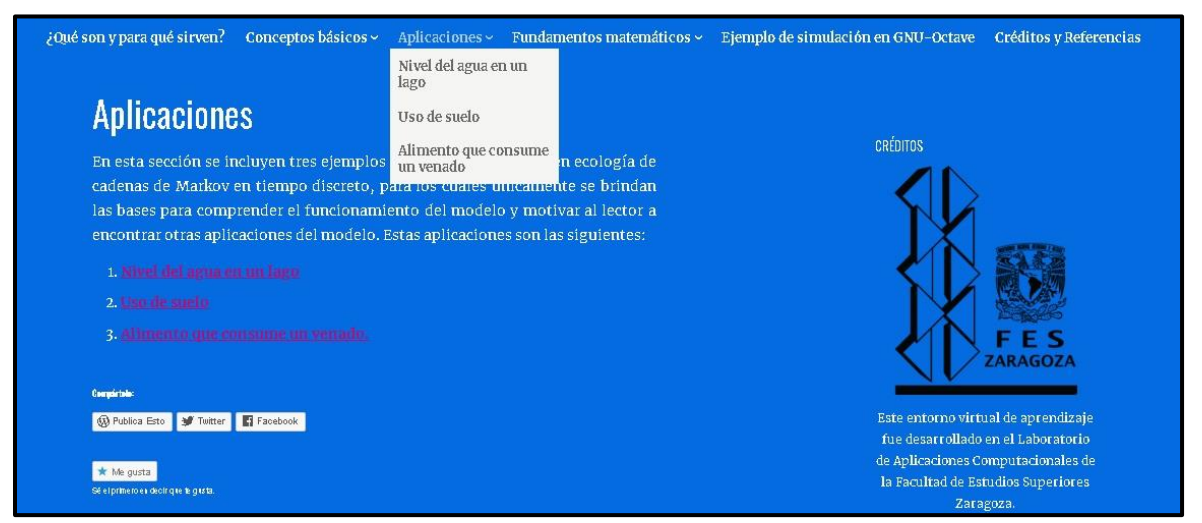

Figura 33. Sección "Aplicaciones" que contiene tres casos de ecología a los que se ajusta el modelo.

En la sección llamada **Fundamentos matemáticos** se muestran las expresiones y fórmulas matemáticas implicadas en la aplicación de las CMTD (Figura 34). Es por ello que se divide en dos subtemas, que son: 1) Propiedades del modelo. Matriz de transición y vector de estado, y 2) Resolución e interpretación.

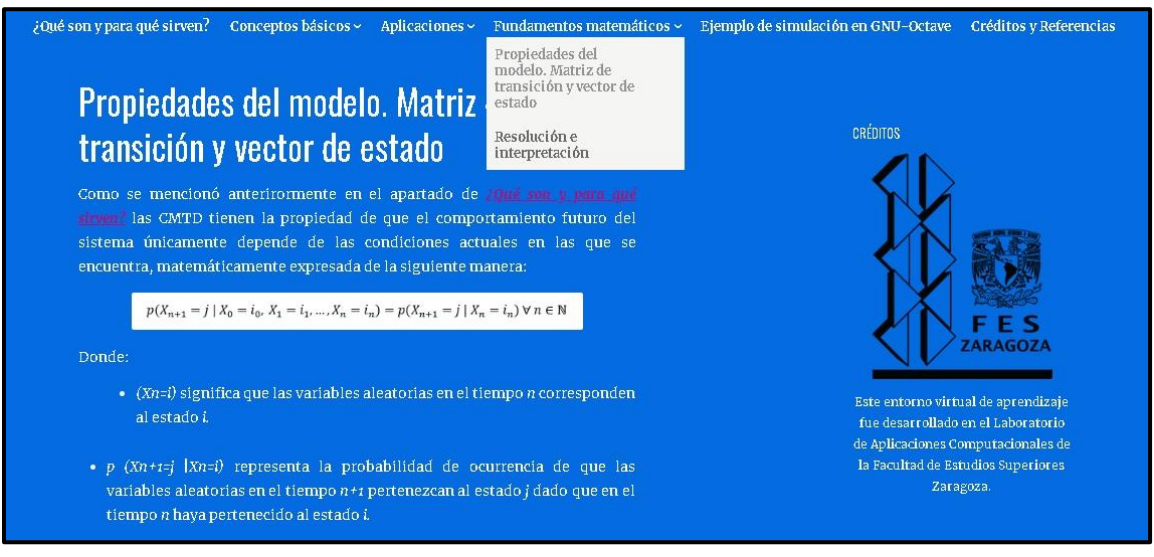

Figura 34. Sección "Fundamentos matemáticos" la cual contiene dos subtemas.

Con el fin de condensar toda la información presentada en las secciones anteriores, se incluye una página que contiene una aplicación real de la herramienta de modelación elaborada por Paredes *et al*. (2017) en la que se analiza la dinámica de cambio de uso de suelo en el parque nacional Zoquiapan, ubicado en el Estado de México. Además, se proporciona la rutina de cálculo necesaria para replicar el ejemplo y su correspondiente interpretación biológica de los resultados (Figura 35).

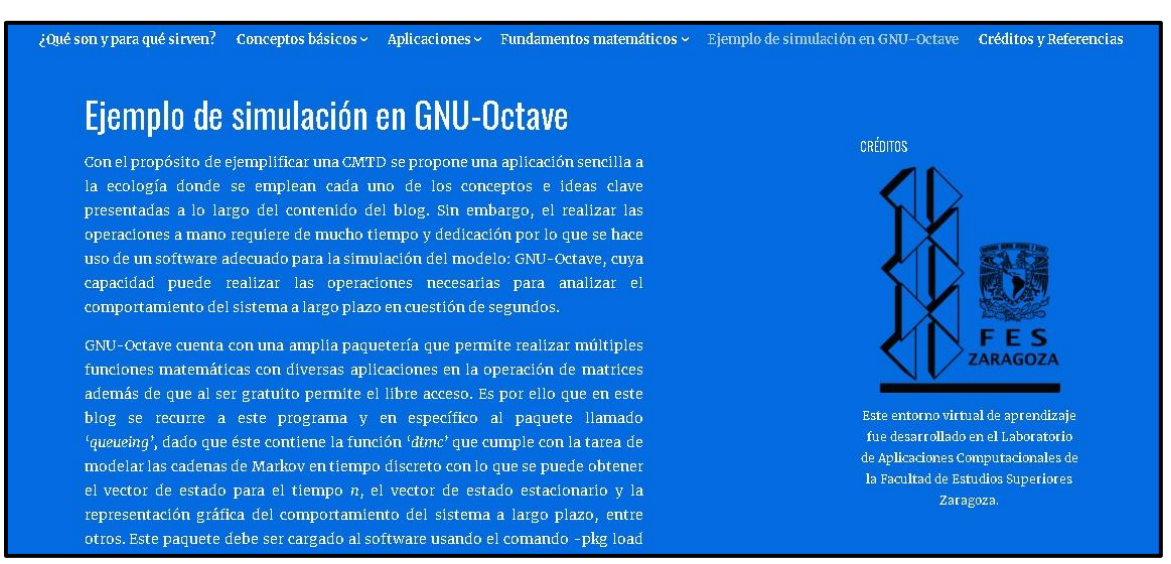

Figura 35. Sección "Ejemplo de simulación en GNU-Octave" ubicada en el blog educativo.

Finalmente, la sección de créditos y referencias alude a las personas que colaboraron en el desarrollo del sitio y la gestión del contenido, así como literatura que puede servir de apoyo teniendo como primera referencia esta tesis (Figura 36).

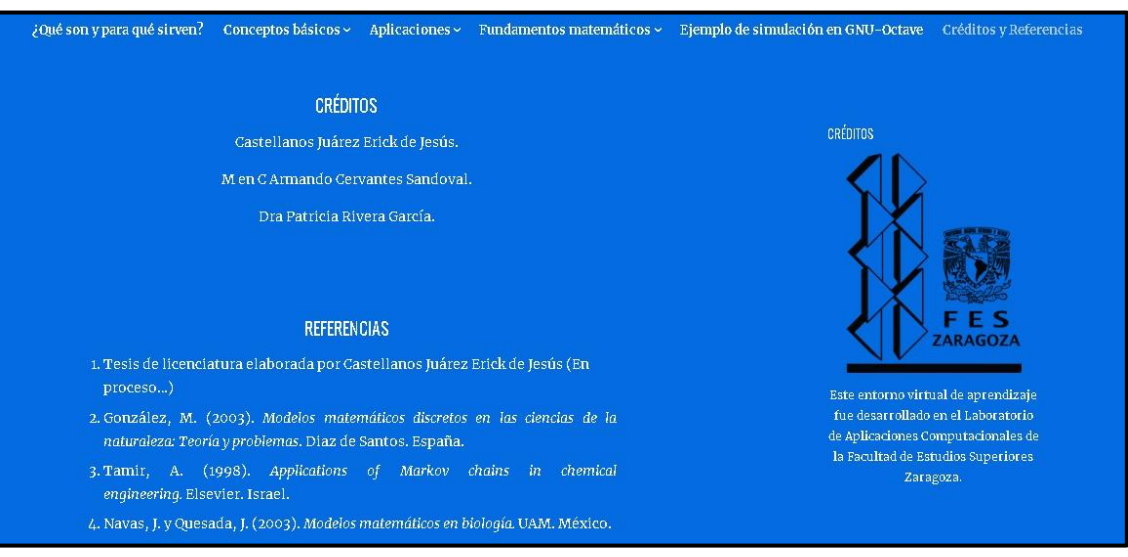

Figura 36. Sección "Créditos y referencias" ubicada en el blog educativo.

## **DISCUSIÓN**

<span id="page-59-0"></span>Las cadenas de Markov en tiempo discreto (CMTD) como modelo estocástico para sistemas biológicos, permite realizar múltiples aplicaciones en sistemática, ciencias ambientales, genética, ecología, entre otros. Sin embargo, el proceso de aprender a plantear, resolver e interpretar CMTD es, en muchas ocasiones difícil, debido a que cierta proporción de los alumnos presenta ansiedad matemática, caracterizada por sensaciones de preocupación, tensión, nervios, irritabilidad, impaciencia, confusión, miedo y bloqueo mental (Eccius *et al.,* 2017; Pérez y Castro, 2011 citado por Delgado, *et al.*, 2017). Este síntoma tiene como repercusión sobre los alumnos el incremento del rechazo a las matemáticas y entorpece la tarea de difundir la inmensa utilidad y variedad de modelos matemáticos aplicados en ecología. De acuerdo con Carvajal (2015), la programación y el modelado de fenómenos biológicos podría ser apoyo para la problemática de integrar conocimientos matemáticos y biológicos.

Se desarrolló la rutina de cálculo correspondiente a la aplicación de las CMTD en ecología. De esta forma, se facilita que el alumno comprenda la función que tiene cada línea de comando y de esta forma sea capaz de plantear y resolver distintas aplicaciones de CMTD por medio de GNU-Octave. Navas y Quesada (2003), así como Navas (2009), realizaron trabajos similares pero que están enfocados a la genética, además de que hacen uso de *Mathematica* que, a pesar de ser un software confiable, no es de uso libre, por lo que se excluye al sector de la población que no cuenta con el programa o no tiene los recursos suficientes para adquirirlo. Así mismo, en todo momento se presenta la información en un lenguaje amigable enfocado principalmente para aquel lector que no suele abordar documentos con tantos tecnicismos, a diferencia de otros trabajos donde se obvia que el alumno posee el manejo del lenguaje matemático.

En cuanto al uso de GNU-Octave, no se hallaron trabajos enfocados a la enseñanza del modelo. Una fuente de información se encuentra en la página oficial del software, donde se brinda la rutina de cálculo correspondiente al modelo de cadenas de Markov en tiempo discreto para obtener el vector de estado para el tiempo *n*, el vector de estado estacionario y la gráfica del comportamiento del sistema. Sin embargo, en ningún momento se menciona de dónde provienen los datos, qué significan, qué utilidad tiene cada línea de programación, para qué sirven los comandos, ni la interpretación de los resultados. Mientras que en el presente escrito tanto como en el blog educativo sí se muestran y definen estos aspectos.

El caso de blanqueamiento de coral y el de presencia de plagas y micorriza, constituyen nuevas aplicaciones a las cuales se ajusta el modelo. Esto resulta relevante, debido a que sienta las pautas para estos casos en específico. Para la elección de los casos planteados se procuró escoger aplicaciones en ecología que cumplen con la propiedad markoviana donde las condiciones actuales determinan el futuro del sistema, además de que los objetos centrales de cada caso son elementos cruciales para el mantenimiento del ecosistema en cuestión.

La elaboración del blog educativo amplía la repercusión que tendrá este escrito en la comunidad científica, ya que vincula directamente a este documento, explota el potencial y alcance del internet a nivel internacional, además de aprovechar la afinidad y necesidad de los estudiantes por el uso de la tecnología. A través de la búsqueda en la red únicamente se halló un blog enfocado en las CMTD, elaborado por Torres (2011), donde se abordan aplicaciones en economía. El aporte del blog desarrollado como parte de este trabajo radica en que se presentan ejemplos sencillos de ecología para los cuales se ajusta la herramienta de modelación, aborda los conceptos e ideas clave, además de que proporciona la rutina de programación, añadiendo la interpretación biológica de los resultados.

La resolución de las CMTD exige un alto grado de conocimiento matemático y requiere que se conozca a detalle el planteamiento del modelo, la determinación de los estados y sus interacciones, además de la programación y la interpretación de los resultados. Esto ocasiona que la elaboración de documentos que lleven de la mano a los lectores a través de un proceso matemático complejo, paso a paso, hasta alcanzar el análisis de los datos obtenidos, sea vital para la formación de investigadores y profesionistas deseosos de poder aplicar de forma efectiva un modelo matemático.

El presente escrito funge como manual enfocado a la enseñanza-aprendizaje de las CMTD aplicadas a la ecología y su programación en GNU-Octave, para los profesores, estudiantes y personas con interés en su implementación. En este sentido, el blog es un medio de difusión eficiente para que esta información sea compartida, además de impedir que la única forma de acceder a este trabajo sea ubicando el documento en la biblioteca digital.

### **CONCLUSIONES**

<span id="page-61-0"></span>Se consiguió desarrollar e implementar las rutinas de cálculo en GNU-Octave que son esenciales durante el análisis de fenómenos a los que se ajustan las CMTD. En cada una de estas rutinas se expone la función de las líneas de comando con la finalidad de que el lector sea capaz de elaborar sus propias rutinas. Desempeñando el papel de manual para resolver aplicaciones de CMTD por medio de GNU-Octave, así como para la interpretación biológica de los resultados.

Las aplicaciones en ecología propuestas arrojan datos importantes acerca del futuro de los sistemas que se analizan, además de que son ejemplos replicables con el objetivo de incentivar al lector a utilizar GNU-Octave ya que explica detalladamente el procedimiento para programar la herramienta de modelación facilitando la etapa de aprendizaje donde se requiere utilizar un software matemático. Aunado a ello, la interpretación biológica tiene un valor muy importante para el aprendizaje de las CMTD y poder explotar al máximo el análisis que permite realizar esta herramienta de modelación.

El blog educativo fomenta la divulgación del conocimiento adquirido acerca de las CMTD, su aplicación, programación e interpretación de resultados para aquellas personas que no están familiarizados con textos especializados y pretenden acudir a las CMTD.

Así mismo, el blog representa una TIC enfocada al aprendizaje de la herramienta de modelación donde se plasma de forma resumida las ideas centrales que consolidan a las CMTD, con la finalidad de captar la atención de los lectores y vincularlos directamente al presente escrito enfatizando que se amplía la información expuesta en el blog. Que a diferencia de la literatura relacionada con este tema, condensa los tres aspectos principales para la aplicación de las CMTD de forma concisa: *i)* abstracción del fenómeno, *ii)* programación en un software matemático e *iii)* interpretación biológica de resultados.

Esta tesis constituye un análisis, discriminación y síntesis de la información necesaria para poder aplicar, programar e interpretar cadenas de Markov en tiempo discreto. Mientras que el blog educativo representa un medio óptimo para difundir la información y familiarizar al lector con el modelo, además de vincularlo al presente escrito, facilitando el proceso de enseñanza-aprendizaje de CMTD, particularmente en ecología. De esta forma se logra generar y explicar el vínculo que existe entre la ecología, la estadística y la informática, promoviendo el uso de esta herramienta de modelación por parte de la comunidad académica.

### **REFERENCIAS**

<span id="page-62-0"></span>Aguilera, N. (2009). *Cadenas de Markov*. Argentina: Universidad Nacional del Litoral y Consejo Nacional de Investigaciones Científicas y Técnicas. Recuperado de http://www.oma.org.ar/invydoc/docs/markov.pdf

Albornoz, V., Hinrichsen, M., Miranda, P. y Peña, P. (2006). Uso de cadenas de Markov para la predicción de la dinámica del comportamiento de pacientes en una unidad de cuidado intensivo cardiológica. Ingeniare. *Revista chilena de ingeniería, volumen 14* (2), 153-158.

Alonso, J. (2008). *Flujo en redes y gestión de proyectos. Teoría y ejercicios resueltos*. La Coruña. España: Netbiblo.

Álvarez, E. y García, R. (1992). *Modelos de dinámica de parches en selvas tropicales*. Ciudad de México, México: CIDE

Álvarez, J. y Naranjo, E. (2003). *Ecología del suelo en la selva tropical húmeda de México*. Ciudad de México, México: Instituto de Ecología.

Álvarez, L. (2015). Más allá de su belleza… El arrecife mesoamericano. *La jornada ecológica. Volumen 199*. Recuperado de https://www.jornada.com.mx/2015/06/01/ecologica.pdf

Bai, J., del Campo, C. & Keller, L. (2016). Modelos de cadenas de Markov en la práctica: Una revisión de opciones de software de bajo coste. Working paper. p. 1. Consultado el 7 de agosto de 2018. Disponible en: http://faculty.sites.uci.edu/lrkeller/files/2016/06/investigacion\_operacional\_2016\_Bai\_delCampo\_Keller.pdf

Balzter, H. (2000). Markov chain models for vegetation dynamics. *Ecological modelling, volumen 126* (2-3). 139- 154.

Bañuelos, A. (2013). *Análisis del avance escolar a nivel licenciatura aplicando cadenas de Markov.* (Tesis de Maestría). Universidad Nacional Autónoma de México. México.

Barceló, G., Campos, M. y Urquidy, A. (2010). Efecto del ciclo económico en la incidencia de la formalidad. Evidencia para México, 1987-1999. *Economía y sociedad, volumen 15* (25). 91-109.

Barceló, J., Cerdà, L. y García, J. (s/f). Conceptes fonamentals de xarxes de computadors. Un enfocament analític. *América: infoamérica*. Recuperado de https://www.infoamerica.org/documentos\_pdf/ markov1.pdf

Barrieto, C. y Iriarte, F. (2017). *Las TIC en la educación superior: experiencias de innovación*. Barranquilla, Colombia: Universidad del Norte.

Borell, G. y Rodríguez, R. (2008). *Cálculo numérico con Octave*. GNU. Recuperado de https:// rodin.uca.es/xmlui/bitstream/handle/10498/18932/Octave\_Calculo\_Numerico.pdf?sequence=1&isAllowed=y

Buzai, G. (2007) Actualización de cálculos y distribuciones espaciales a través de cadenas de Markov y autómatas celulares: Pérdida de suelos en el área metropolitana de Bueno Aires-2001. *Panorama de la Ecología de Paisajes en Argentina y Países Sudamericanos*. Recuperado de https://www.researchgate.net/profile/ Gustavo\_Buzai/publication/237720019\_Actualizacion\_de\_calculos\_y\_distribuciones\_espaciales\_a\_traves\_de\_c adenas\_de\_Markov\_y\_automatas\_celulares\_Perdida\_de\_suelos\_en\_el\_Area\_Metropolitana\_de\_Buenos\_Aires\_ -\_2001/links/56f719f308ae81582bf2fcc4/Actualizacion-de-calculos-y-distribuciones-espaciales-a-traves-de-cad enas-de-Markov-y-automatas-celulares-Perdida-de-suelos-en-el-Area-Metropolitana-de-Buenos-Aires-2001.pdf

Caballero, J. y Barrera, P. (2004). Modelos de ecología. *Universidad Nacional Autónoma de México.* Recuperado de http://lya.fciencias.unam.mx/gfgf/ode/ode\_files/result5a.pdf

Cabero, J., Romero, R., Barroso, J., Román, P., Llorente, M. y Castaño, C. (2007). *Diseño y producción de TIC para la formación: Nuevas tecnologías de la información y la comunicación*. Cataluña, España: Universidad Abierta de Cataluña.

Cabrera, P. (2010). *Avance y patrones de distribución espacial de Psidium guajava en el Sur de la Isla Isabela, Galápagos* (Tesis de Maestría). Universidad San Francisco de Quito. Quito, Ecuador.

Carballo, J., Bautista, E., Nava, H., Cruz, J., Hernández, A. y Alcolado, P. (2010). Cambio climático y ecosistemas costeros. Bases fundamentales para la conservación de los arrecifes de coral del Pacífico Este. *La Biodiversidad en Ecosistemas Marinos y Costeros del Litoral de Iberoamérica y el Cambio Climático*. 183-193.

Castro, S. Guzmán, B. y Casado, D. (2007). Las TIC en los procesos de enseñanza y aprendizaje. *Laurus, volumen 13* (23). 213-234.

Cifuentes, J. y Cupul, F. (2014). *Temas sobre Investigaciones Costeras*. Jalisco, México: Universidad de Guadalajara.

Confalone, A. (2008). Crecimiento y desarrollo del cultivo del Haba (*Vicia faba* L.). Parametrización del submodelo de fenología de CROPGRO-FABABEAN. (Tesis Doctoral). Universidad de Santiago de Compostela. Lugo, España.

Cortés, M. (2013). *La integración de las TAC en educación*. (Tesis de Magisterio). Universidad Internacional de la Rioja. La Rioja, España.

Da, L., Sheong, F., Silva, D. y Huang, X. (2014). Application of Markov state models to simulate long timescale dynamics of biological macromolecules. *Protein Conformational Dynamics, volumen 805.* 29-66.

Dans, S., Degrati, M., Pedraza, S. y Crespo, E. (2012). Effects of tour boats on Dolphin activity examined with sensitivity analysis of Markov chains. *Conservation Biology, volumen 26* (4), 708-716.

De Torres, M. (2015). *Los reyes de la pasarela, modelos matemáticos en las ciencias.* Buenos Aires, Argentina. Fundación de Historia Natural Félix de Azara.

Del Valle, J. (s/f). Introducción a las Cadenas o Procesos de Markov. Consultado el 15 de agosto de 2018. Disponible en: http://www.ingenieria.unam.mx/javica1/ingsistemas2/Simulacion/Cadenas\_de\_Markov.htm

Delgado, I., Espinoza, J. y Fonseca, J. (2017). Ansiedad matemática en estudiantes universitarios de Costa Rica y su relación con el rendimiento académico y variables sociodemográficas. *Propósitos y Representaciones, volumen 5* (1). 275-324.

Domínguez, E. (2000). *Medidas invariantes para cadenas de Markov finitas*. (Tesis de licenciatura). Universidad de Sonora. Sonora, México.

Eaton, J., Bateman, D., Hauberg, S. y Wehbring, R. (2018). *GNU Octave. Free Your Numbers*. Estados Unidos de América: GNU. Disponible en https://octave.org/octave.pdf

Edwards, A. y Gómez, E. (2007). *Restauración arrecifal. Conceptos y recomendaciones: Tomando decisiones de gestión sensatas ante la incertidumbre*. Santa Lucía, Australia: The Coral Reef Targeted Research & Capacity Building for Management program.

Elias, J. (2013). *Las TIC y las matemáticas, avanzando hacia el futuro*. (Tesis de maestría). Universidad de Cantabria. Cantabria, España.

Facultad de estudios a distancia. (2015). UNIDAD 2. Cadenas de Markov. Colombia: Universidad Militar Nueva Granada. Recuperado de http://virtual.umng.edu.co/distancia/ecosistema/ovas/ingenieria\_civil/investigacion\_ de\_operaciones\_ii/unidad\_2/DM.pdf

Fernández, R., Veitía, M. y Rodríguez, Y. (2011). Compatibilidad entre nuevos plaguicidas químicos sistémicos y el hongo micorrizógeno *Glomus intraradices* Shenk y Smith. *Fitosanidad, volumen 15* (2). 99-105.

Ferriol, M. y López, C. (2016). *La sucesión vegetal*. Valencia, España. Universidad Politécnica de Valencia. Recuperado de https://riunet.upv.es/handle/10251/68337

Food and Agriculture Org. (2016). *Insignia del Cambio Climático*. México. Organización de las naciones unidas para la alimentación y la agricultura.

García, E. (2018). *Cadenas de Markov en genética pobacional*. (Trabajo de graduación). Universidad de Valladolid. Valladolid, España.

García, S. (2017). Alfabetización Digital. *Nuevos escenarios de la comunicación educativa, volumen 21* (3). 66- 81.

Gil, D. Navas, R., Rodríguez, A., Reyes, M., Bejarano, S., Garzón, J. y Smith, G. (2009). Enfermedades coralinas y su investigación en los arrecifes colombianos. *Bol. Invest. Mar. Cost. volumen 38* (2). 189-224.

Gliessman, R. (2002). *Agroecología: procesos ecológicos en agricultura sostenible*. Turrialba, Costa Rica: Sleeping Bear Press.

Gómez, M., Luna, M., y Rodríguez, M. (2010). *Manual básico de Octave y QTOctave*. Sevilla, España: Universidad de Sevilla. http://newton.itchihuahua.edu.mx/~gaguilar/docs/metodosMateriales/manuales/manualB asicoOctave.pdf

Gongadze, T. (2016). *Diseño y simulación de un modelo predictivo para la velocidad y dirección del viento.* (Trabajo de graduación). Escuela Técnica Superior de Ingeniería de Barcelona, Barcelona, España.

González, M. (2003). *Modelos matemáticos discretos en las ciencias de la naturaleza: Teoría y problemas*. Madrid, España. Diaz de Santos.

Grinstead, C. y Snell, J. (1997). *Introduction to Probability*. Estados Unidos. American Mathematical Society. p. 406 Disponible en https://www.dartmouth.edu/~chance/teaching\_aids/books\_articles/probability\_book/Chapter 11.pdf

Guerberoff, G. (2010). Maestría en bioinformática. Probabilidad y estadística: Clase 7. Uruguay: *Programa de Desarrollo de las Ciencias Básicas*. Consultado el 15 de diciembre de 2018. Recuperado de http://www. pedeciba.edu.uy/bioinformatica/pye/Clase\_7.pdf

Guerra, B. (2008). Micorriza arbuscular. Recurso microbiológico en la agricultura sostenible. *Tecnología en Marcha, volumen 21* (1). 191-201.

Gutiérrez, P., Fernández, A. y Tabasso, E. (2016). *Humanizar la utilización de las TIC en la educación*. Madrid, España: Dukinson.

Hernández, D. (2007). *Introducción a GNU Octave*. Buenos Aires, Argentina. Universidad de los Andes. p. 4. Recuperado de: http://softlibre.unizar.es/manuales/aplicaciones/octave/octave.pdf

Hernández, H. y Bautista, S. (2017). Las TIC en el sistema educativo Mexicano. *Revista Electrónica sobre Tecnología, Educación y Sociedad, volumen 4* (7). 1-13.

Hernández, L., Reyes, H. y Balart, E. (2010). Efecto del blanqueamiento del coral por baja temperatura en los crustáceos decápodos asociados a arrecifes del suroeste del golfo de California. *Revista mexicana de biodiversidad, volumen 81*. 113-119.

Hernández, M. y Olmos, M. (2011). *Metodologías de aprendizaje colaborativo a través de las tecnologías*. Salamanca, España: Universidad Salamanca.

Hernández, O. y Venegas, F. (2012). Toma de decisiones de agentes racionales con procesos markovianos. Avances recientes en economía y finanzas. *El trimestre económico, volumen 79* (316). 773-779.

Herrera, R. (2000). La terminología del análisis de redes. Problemas de definición y de traducción. *Política y sociedad, volumen 33* (1). 199-206.

Hierro, M. y Guijarro, M. (2006). Un estudio mediante cadenas de Markov en la dinámica de los movimientos migratorios interterritoriales en España (1990-2003) desde un planteamiento de estimación dinámico. *Revista asturiana de economía.* No. 35. 145-161.

Higuera, S. (2016). Introducción a Octave Documentation (Release 1.0). Recuperado de: https://media.readthedoc s.org/pdf/octaveintro/latest/octaveintro.pdf

Horacio, S. (2010). *Tutorial de Octave*. Buenos Aires, Argentina: Universidad de Buenos Aires.

Hwang, D. y Green, P. (2004). Bayesian Markov chain Monte Carlo sequence analysis reveals varying neutral substitution patterns in mammalian evolution. *Proceedings of the National Academy of Sciences, volumen (101*) (39). 13994-14001.

INEGI (2019). En hogares. Recuperado de<https://www.inegi.org.mx/temas/ticshogares/>

Katz, R. (2009). *El papel de las TIC en el desarrollo. Propuesta de América Latina a los retos económicos actuales*. Madrid, España: Fundación Telefónica.

Khan Academy (s/f). Sucesión ecológica. Consultado el 4 de noviembre de 2018. Recuperado de: https://es.khanacademy.org/science/biology/ecology/community-structure-and-diversity/a/ecological-succession

Korotkov, V., Logofet, D. y Loreau, M. (2001). Succession in mixed boreal forest of Russia: Markov models and non-Markov effects. *Ecological Modelling, volumen 142* (1-2). 25-38.

Kribeche, H. (2014). *Seguimiento de las acciones de restauración ecológica. Evaluación de su efectividad en la recuperación de los procesos funcionales del ecosistema mediterráneo sometido a la perturbación* (Tesis doctoral). Universidad de Alicante. Alicante, España.

Lawrence, M. y Verzani, J. (2012). *Programming Graphical User Interfaces in R*. Boca Ratón, Estados Unidos de América: CRC Press.

Long, P. (2005). *Introduction to Octave.* Cambridge, Estados Unidos de América: Universidad de Cambridge. Recuperado de: http://www-mdp.eng.cam.ac.uk/web/CD/engapps/octave/octavetut.pdf

López, M. (2007). Uso de las TIC en la educación superior de México. Un estudio de caso. *Apertura: Revista de Innovación Educativa, volumen 7* (7). 63-81.

López, M. y Flores, K. (2010). Las TIC en la Educación Superior de México. Políticas y acciones. *Universidad de Guadalajara*. Disponible en: http://recursos.portaleducoas.org/sites/default/files/11961.pdf

Lozano, F. (2012) *Estudio de la convergencia de una cadena de Markov y su aplicación a la gestión del ganado porcino* (Tesis de Maestría). Universidad Autónoma de Nuevo León. Nuevo León, México.

Lozano, S. (2016). *Encuentros de experiencias significativas: Matemáticcas en la vida cotidiana*. Antioquia, Colombia: Universidad de los Andes. Recuperado de: http://funes.uniandes.edu.co/

Lusseau, D. (2003). Effects of tour boats on the behavior of bottlenose dolphins:using Markov chains to model anthropogenic impacts. *Conservation biology, volumen 17* (6). 1785-1793.

Marzolla, M. (2008). The Octave Queueing Package. Disponible en https://www.moreno.marzolla.name/softwar e/queueing/queueing.pdf

MIT (s/f). An introduction to Markov chains. Consultado el 7 de noviembre de 2018. Disponible en http://wwwmath.mit.edu/~rothvoss/18.304.3PM/Presentations/1-Pratiksha-presentation1.pdf

Moreno, P. y Trigo, E. (2017). Las TIC y las TAC al servicio de la educación: una introducción a los mapas conceptuales y la toma de apuntes. *Revista de Estudios Socioeducativos*, No. 5. 89-103.

Muñoz, J. (2011). *Caracterización del comportamiento de cortejo y cópula en Callisphyris apicicornis F. & G. y su asociación con variables ambientales y hora del día* (Trabajo de graduación). Universidad de Chile. Santiago, Chile.

Navas, J. (2009). *Modelos matemáticos en biología*. Andalucía, España: Universidad de Jaén.

Navas, J. & Quesada, J. (2003). *Modelos matemáticos en biología*. Ciudad de México, México: UAM. p. 26-27.

Newton, P. Mason, J., Bethel, K., Bazhenova, L., Nieva, J. y Kuhn, P. (2012). A stochastic Markov chain model to describe lung cáncer growth and metástasis. *PloS one, volumen 7* (4). e34637.

Ocaña, R. (2009). Modelos de Markov aplicados a la investigación en Ciencias de la Salud. *Interciencia, volumen 34* (3). 157-162.

Ortega, J. (2011). *Capítulo 2: Cadenas de Markov.* Ciudad de México, México: CIMAT. Consultado el 15 de agosto de 2018. Recuperado de: http://www.cimat.mx/~jortega/MaterialDidactico/modestoI11/CMarkov1v1.pdf

Ossa, J. (2013). Matrices de transición y patrones de variabilidad cognitiva. *Universitas Psychologica, volumen 12* (2). 559-570. p. 562.

Palomeque, M., Galindo, A., Pérez E., Sánchez, A., y Escalona, M. (2017). Modelos geomáticos con base en transición para el análisis espacial en Villahermosa, Tabasco. *Revista Mexicana de ciencias agrícolas, volumen 8* (2). 253-267.

Peña, J. (2007). *Efectos ecológicos de los cambios de coberturas y usos del suelo en la Marina Baixa (Alicante)* (Tesis doctoral). Universidad de Alicante. Alicante, España.

Peña, J. (2014). *Análisis y simulación de procesos estocásticos en redes de interacción* (Tesis de maestría). Universidad Autónoma de Nuevo León. Nuevo León, México.

Pérez, K. y Escobar, C. (2011). *Modelación en variables de estado. En: Ingeniería de sistemas I.* (Cap. 8) [En línea]. Consultado el 13 de agosto de 2018. Recuperado de: http://virtual.usalesiana.edu.bo/web/contenido/dossie r/22011/700.pdf

Pérez, P. y Castro, E. (2011). La ansiedad matemática y su red de influencias en la elección de carrera universitaria. *Investigación en Educación*. 471-480.

Pérez, R. Mercado, P., Martínez, M. (2018). La sociedad del conocimiento y la sociedad de la información como la piedra angular en la innovación tecnológica educativa. *Revista Iberoamericana para la Investigación y el Desarrollo Educativo, volumen 8* (16). 847-870.

Perlaza, L. (2010). *Aplicación de cadenas de Markov para describir la dinámica del transporte polen por murciélagos polinizadores* (Tesis de licenciatura). Pontificia Universidad Javeriana. Bogotá, Colombia.

Pico, A. y Chaparo, A. (2003). Cambios en el patrón de desarrollo floral de Neoregelia 'Flandria' (Bromeliaceae) analizados mediante Cadenas de Markov. *Acta biológica Colombiana, volumen 8* (1). 47-57.

Piñol, J. y Martínez, J. (2006). *Ecología con números. Una introducción a la ecología con problemas y ejercicios de simulación*. Bellaterra, España: Lynx Edicions.

Ponce, J. (2016). *Estado actual de las tecnologías de la información y las comunicaciones en las instituciones de educación superior en México.* Ciudad de México, México: ANUIES.

Prada, S. (2013). *Cadenas de Markov en la Investigación de Genoma* (Tesis de maestría). España: Universidad de Santiago de Compostela, Universidad de La Coruña y Universidad de Vigo. Recuperado de: http:// eio.usc.es/pub/mte/descargas/ProyectosFinMaster/Proyecto\_ 933.pdf

Puerto, J. (2010). *Capítulo 3: Cadenas de Markov*. Sevilla, España: Universidad de Sevilla. Recuperado de: https://grupo.us.es/gpb97/curri\_sevilla/doc/meio2.pdf

Pueyo, A. (1998). Conducta sexual y rituales de cortejo en la avoceta (*Recurvirostra avosetta*). *Anuario de psicología/The UB Journal of psychology.* No. 39. p. 161-188.

Quintana, C. (1996). *Elementos de inferencia estadística*. San José, Costa Rica: Editorial de la Universidad de Costa Rica.

Reyes, R. y de la Cruz, M. (2017). Modelación del cambio de uso de suelo en Comalcalco, Tabasco, México. *Revista de Urbanismo.* No 37. 1-17.

Rodríguez, A. (2009). *Estudios de valoración energética de combustibles forestales para la prevención de incendios forestales en la Sierra de la primavera (Jalisco, México) mediante calorimetría de combustión y ensayos de inflamabilidad* (Tesis de doctorado). Universidad de Santiago Compostela. Galicia, España.

Rodríguez, M. (2017). Las TAC y los recursos para generar aprendizaje. *Revista Infancia, Educación y Aprendizaje, volumen 3* (2). 771-777.

Ruíz, M., Callejo, M., González, M. y Fernández, M. (2004). *Las TIC, un reto para nuevos aprendizajes*. Madrid, España: Ministerio de educación y ciencia.

Sánchez, A., Alvarado, C., Solís, R., Chacón, R. y Villalta, H. (2015). Aplicación de cadenas de Markov en un proceso de producción de plantas in vitro. *Tecnología en Marcha, volumen 29* (1). 74-82.

Santos, A., Carreño, J. y Camargo, C. (2016). Modelo Espiral de Competencias Docentes TICTACTEP aplicado al Desarrollo de Competencias Digitales. *Hekademos: revista educativa digital.* No 19. 39-48.

Solana, R., Dicante, I. y Arredondo, L. (2009). Dinámica de la flota atunera mexicana del Océano Pacífico Oriental. *Hidrobiológica, volumen 19* (3). 225-232.

Takahara, G. (2017). *Introduction to Stationary Distributions*. Canadá: Queen's Math & Stats Masthead. https://mast.queensu.ca/~stat455/lecturenotes/set3.pdf

Tamir, A. (1998). *Applications of Markov Chains in Chemical Engineering.* Ámsterdam, Países Bajos: Elsevier.

Thi, T. (2011). *Aplicación de la simulación Monte Carlo en la evolución de poblaciones del virus de influenza A/H1N1* (Tesis de maestría). Universidad Central "Marta Abreu" de las Villas. Santa Clara, Cuba.

Torres, M. (2016). *Cadenas de Markov aplicadas al ordenamiento de páginas web.* (Tesis de Licenciatura). Benemérita Universidad Autónoma de Puebla. Puebla, México.

Torruco, D. y González, A. (2010). Estado actual de los corales. Biodiversidad y Desarrollo Humano en Yucatán. *Revista de la Universidad Autónoma de Yucatán, volumen 162* (1). 78-85.

Trujillo, E. (2013). *Guía de reforestación: Ilustrada, aumentada y corregida*. Bogotá, Colombia: Daybermedios.

Tucker, B. y Anand, M. (2004). The application of Markov models in recovery and restoration. *International journal of ecology and environmental sciences, volumen 30*. 131-140.

Unión Internacional de Telecomunicaciones (2018). La UIT publica las estimaciones mundiales y regionales de TIC de 2018. Recuperado d[e https://www.itu.int/es/mediacentre/Pages/2018-PR40.aspx](https://www.itu.int/es/mediacentre/Pages/2018-PR40.aspx)

Urquía, A. y Martín, C. (2016). Métodos de simulación y modelado. Madrid, España. Universidad Nacional de Educación a Distancia.

Valiente, J. (2006). *Manual de iniciación a GNU Octave* (Tesis de licenciatura). Escuela Universitaria Politécnica de Teruel. Aragón, España.

Valverde, T., Meave, J., Carabias, J. y Cano, Z. (2005). *Ecología y medio Ambiente.* Estado de México, México: Pearson educación.

Vargas, J. (2014). *Cadenas de Markov*. Estelí, Nicaragua. Consultado el 20 de agosto de 2018. Recuperado de: https://jrvargas.files.wordpress.com/2009/01/cadenamarkov-2014-11.pdf

Vásquez, S. (2016). *Análisis de la evolución de la población con educación inconclusa mediante cadenas de Markov discretas* (Tesis de graduación). Quito, Ecuador: Universidad Central del Ecuador.

Viñamagua, G. (2017). Uso de las cadenas de Markov para un modelo de negocios. *INNOVA Research Journal, volumen 2* (9.1). 112-123.

Wang, P. (2011). *Mastering Linux*. Boca Ratón, Estados Unidos: CRC Press.

Westmacott, S., Teleki, K., Wells, S. y West, J. (2000). Manejo de Arrecifes de Coral Blanqueados o Severamente Dañados. Gland, Suiza y Cambridge, Reino Unido: Unión Mundial para la Naturaleza.

Williamson, M. (2012). Markov chains and Stationary Distributions. Estados Unidos: West Virginia University. Recuperado de: http://community.wvu.edu/~krsubramani/courses/sp12/rand/lecnotes/markov2.pdf

Yáñez, M. y Villatoro, P. (2005). *Las nuevas tecnologías de la información y la comunicación (TIC) y la institucionalidad social. Hacia una gestión basada en el conocimiento*. Santiago, Chile: ONU.

Yazlle, J. (2008). *Cadenas de Markov. En: Matemática discreta. (Cap. 8)* [En línea]. Argentina. Disponible en http://www.unsa.edu.ar/yazlle/public\_html/discreta/08-markov.pdf

Yeh, H. y Hsu, H. (2019). Using the Markov chain to analyze precipitation and groundwater drought characteristics and linkage with atmospheric circulation. *Sustainability, volumen 11* (6). 1817.

Zaballa, I. (2017). *El modelo de espacio estado.* Euskadi, España: Universidad del país Vasco. p. 60. Disponible en http://www.ehu.eus/izaballa/Control/Apuntes/lec4.pdf

Zambrano, C. (2015). *Contaminación bacteriana en el río Daule; el caso del Cantón Palestina, Ecuador* (Tesis de licenciatura). Universidad de Especialidades Espíritu Santo. Guayas, Ecuador.

Zipkin, E., Jennelle, C. y Cooch, E. (2010). A primer on the application of Markov chains to the study of wildlife disease dynamics. *Methods in ecology and evolution, volumen 1* (2). 192-198.